# <span id="page-0-0"></span>UNIVERSIDADE FEDERAL DO RIO GRANDE DO SUL ESCOLA DE ENGENHARIA DEPARTAMENTO DE ENGENHARIA CIVIL

*Giovanni Madalozzo Oliveira*

# SOFTWARE PARA ANÁLISE DE INCERTEZAS NO MODELO HIDRODINÂMICO HEC-RAS

Porto Alegre, 28 de maio de 2021

#### GIOVANNI MADALOZZO OLIVEIRA

# SOFTWARE PARA ANÁLISE DE INCERTEZAS NO MODELO HIDRODINÂMICO HEC-RAS

Trabalho de Diplomação apresentado ao Departamento de Engenharia Civil da Escola de Engenharia da Universidade Federal do Rio Grande do Sul, como parte dos requisitos para obtenção do título de Engenheiro Civil

Orientador: Rodrigo Cauduro Dias de Paiva

Porto Alegre, 28 de maio de 2021

# <span id="page-2-0"></span>Sumário

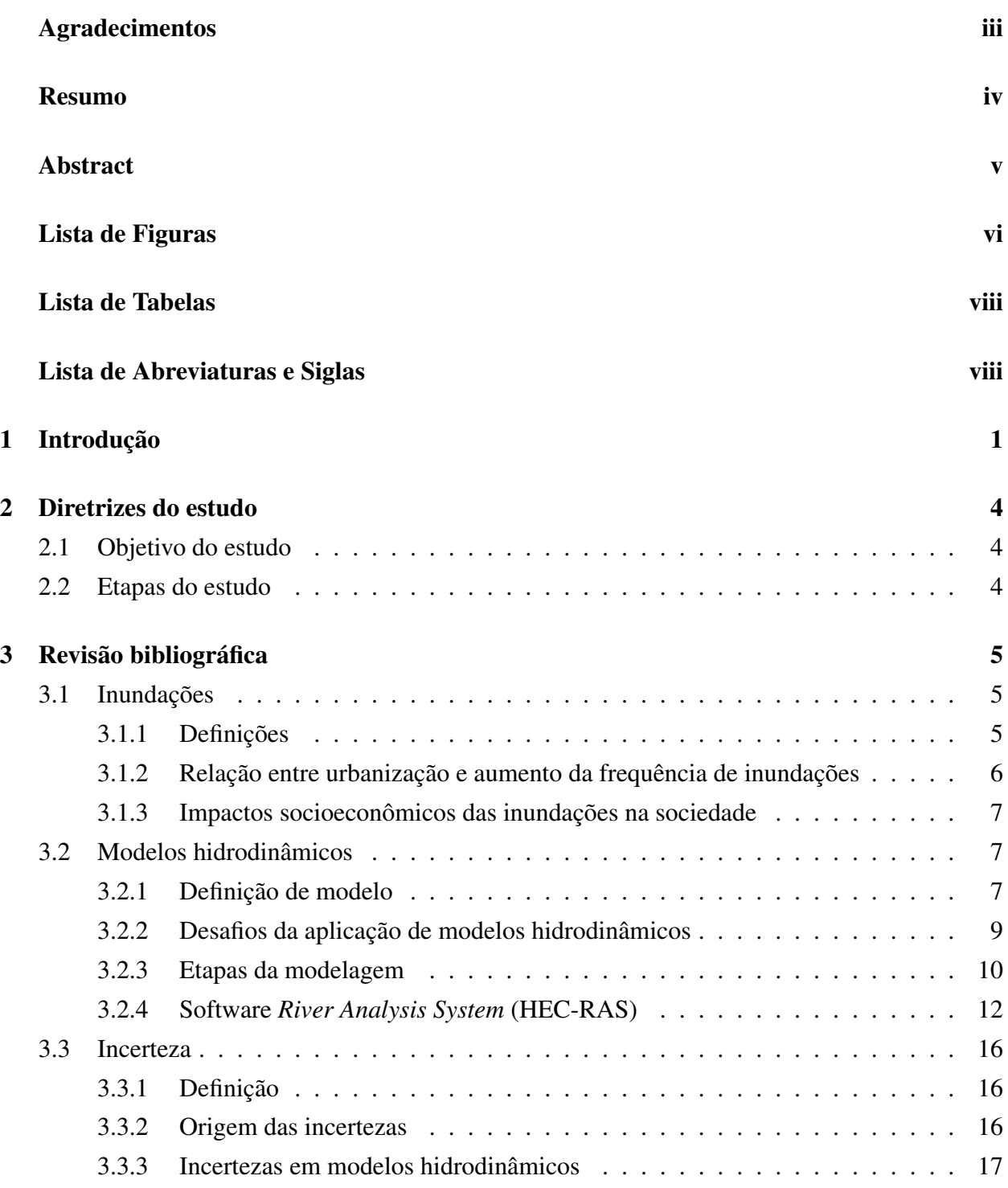

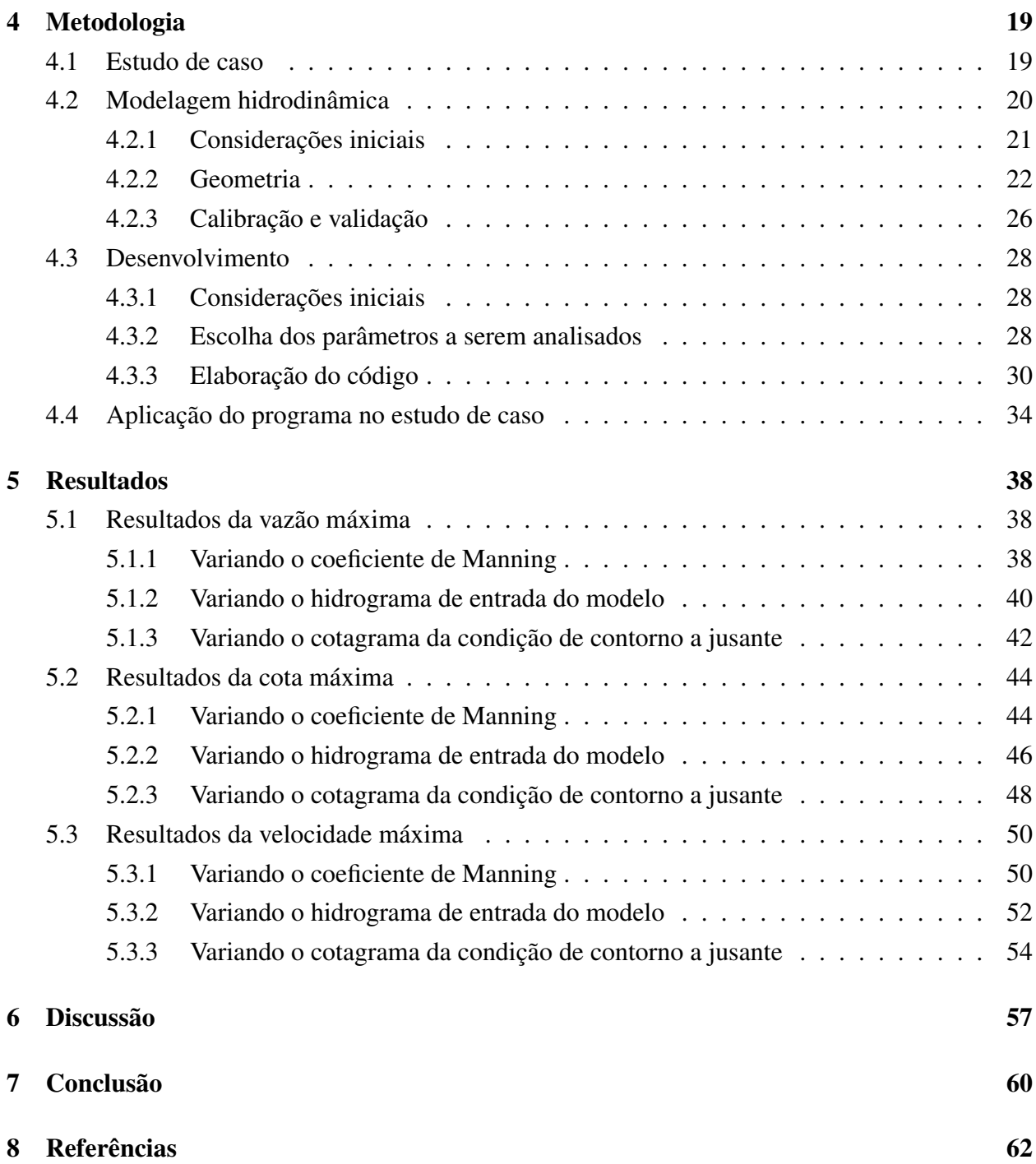

## Agradecimentos

Agradeço à Nanci, minha mãe, pelo apoio e dedicação ao longo não só da minha jornada na graduação, mas durante minha vida inteira. Sem ela, eu não seria quem sou e não estaria onde estou hoje, e por tudo isso sou extremamente grato!

À minha namorada, Camilla por todo suporte e empatia comigo nesse momento. Por entender os motivos da minha ausência devido à graduação, apoiar minhas decisões e acreditar no meu potencial.

Aos meus amigos da faculdade, Arthur, Michelle, Helton e Bernardo por me apoiarem e entenderem meus altos e baixos. Também, por todo tempo junto, fazendo trabalhos ou tomando um café descontraído. Sem dúvidas, uma amizade para toda vida.

Ao meu orientador, prof. Rodrigo Paiva, pelos ensinamentos (tanto nas aulas, quanto nas reuniões), pela confiança no meu trabalho, pela dedicação e por estar sempre aberto a conversas e questionamentos.

# Resumo

Modelos hidrodinâmicos são representações esquemáticas e simplificadas do mundo real baseadas em equacionamentos da mecânica dos fluidos. Seus resultados são utilizados para ajudar engenheiros e cientistas a concluírem o que está de fato acontecendo na realidade ou prever situações futuras. Entretanto, tais modelos possuem incertezas do próprio método de solução adotado ou incertezas provenientes dos dados de entrada necessários para a execução do modelo. O presente trabalho tem como objetivo desenvolver um *software* na linguagem *Python* para controlar o modelo hidrodinâmico HEC-RAS, e através da aplicação do método de Monte Carlo, analisar as incertezas envolvidas nas simulações e seus efeitos nos resultados. Foi utilizado um modelo da bacia hidrográfica do rio Itajaí-Açu como caso de aplicação, simulando a enchente ocorrida em 1983 na região. Com isso, verificou-se a eficiência do software desenvolvido, bem como os impactos das variações nos valores do coeficiente de Manning, hidrograma de entrada e cotagrama de condição de contorno a jusante do modelo nos resultados de vazão, nível e velocidade das seções. Com base nas análises selecionadas (desvios padrões, médias e coeficientes de variação dos resultados), verificou-se que os três parâmetros que foram variados no método de Monte Carlo afetaram de alguma forma os resultados finais, evidenciando assim a propagação de erros nos modelos e a geração de incertezas nos resultados. Destaca-se o coeficiente de Manning, parâmetro que mais causou alterações nos resultados finais.

*Palavras-chave:*Modelagem hidrodinâmica; Inundações; Hidrologia; Incerteza; Monte Carlo.

### Abstract

Hydrodynamic models are schematic and simplified representations of the real world, based on fluid mechanics principles. They are used by engineers and scientists to find out what is actually happening in reality or to forecast future events. However, these models have input data and mathematical solution uncertainties. The goal of this study is to develop a Python program to remotely control the HEC-RAS hydrodynamic model and by applying the Monte Carlo Method, run an uncertainty analysis on the whole simulation process and the uncertainty effects on the results. An Itajaí-Açu river basin HEC-RAS model was used as the test case. Using this model, the efficiency of the developed software was verified, as well as the impact of the variation of the values of Manning's roughness coefficient, the input flow hydrograph, and the stage hydrograph (used as a downstream boundary condition) on the flow, velocity, and stage on each cross-section of the model. Based on the selected analysis methods (maximum values of flow, stage, and velocity for each cross-section of the model and their standard deviation, mean value, and coefficient of variation), it was found that all three parameters that were varied on the Monte Carlo Method affected in some way the final results of the model. Thus, it was proved that the error's propagation on the model exists and as consequence, so does the uncertainty in the results. Manning's roughness coefficient stood out on the analysis as the parameter that caused more variation on the results of the model.

*Keywords:*Hydrodynamic modelling; Uncertainty analysis; Hidrology; Floods; HEC-RAS.

# <span id="page-7-0"></span>Lista de Figuras

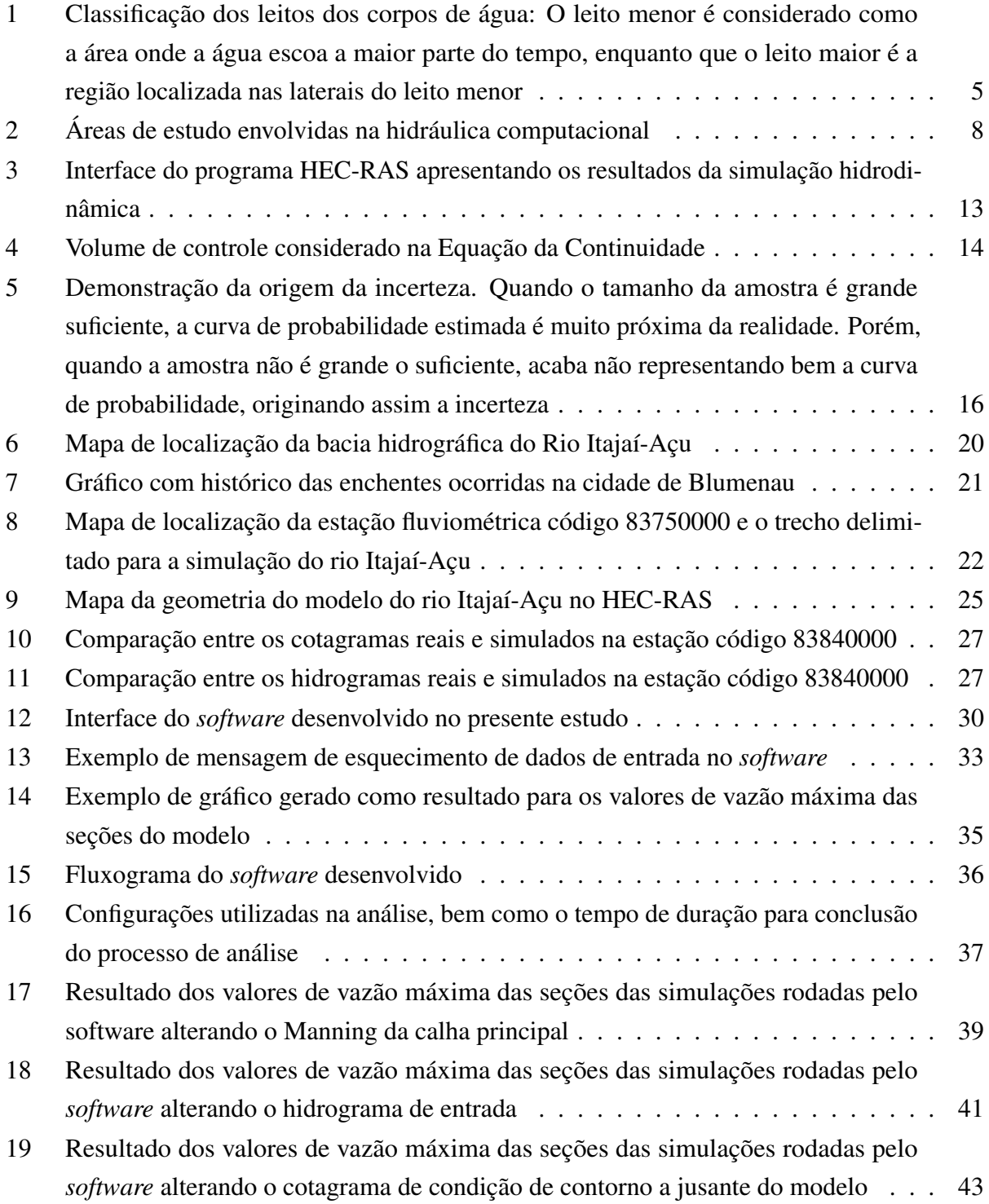

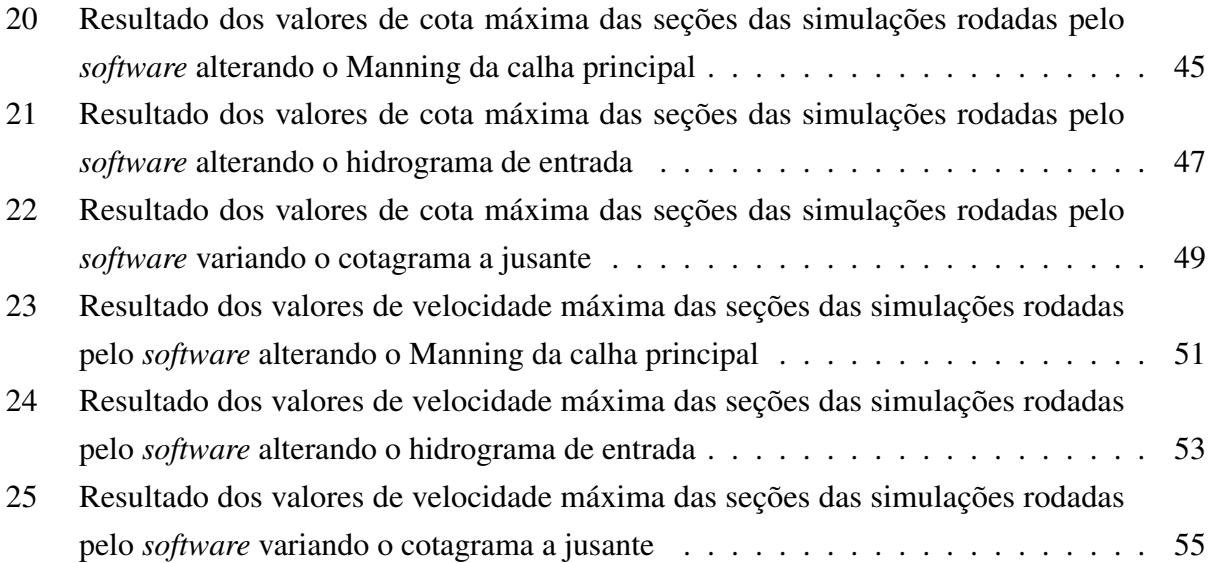

# <span id="page-9-0"></span>Lista de Tabelas

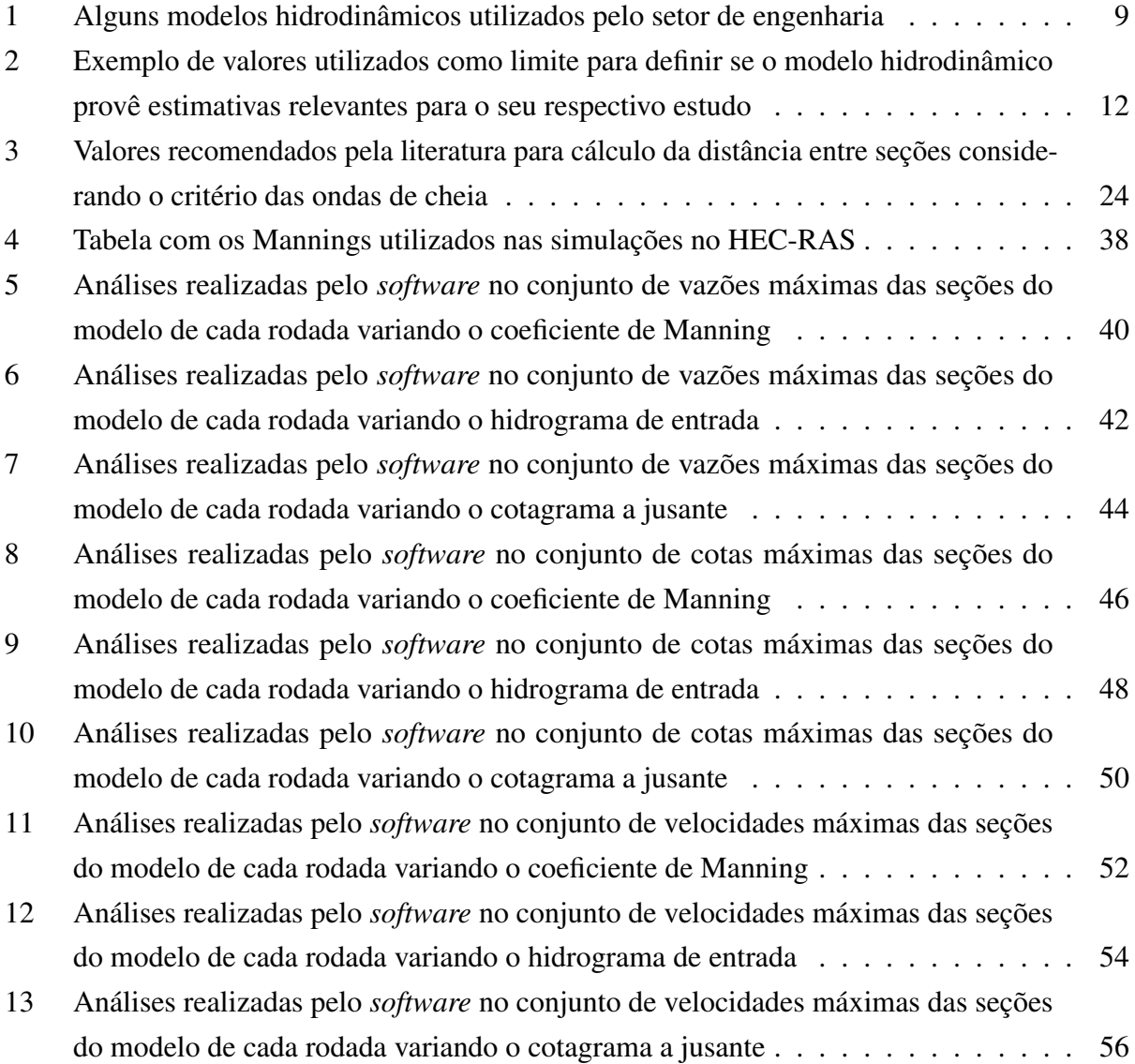

# Lista de Abreviaturas e Siglas

<span id="page-10-4"></span>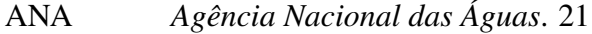

<span id="page-10-0"></span>HEC-RAS *River Analysis System*. [i,](#page-2-0) [vi,](#page-7-0) [viii,](#page-9-0) [2–](#page-12-0)[4,](#page-14-3) [12,](#page-22-1) [13,](#page-23-1) [15,](#page-25-1) [18,](#page-28-1) [25,](#page-35-1) [26,](#page-36-1) [28–](#page-38-3)[33,](#page-43-1) [38,](#page-48-3) [57,](#page-67-0) [58,](#page-68-0) [60,](#page-70-0) [61](#page-71-1)

<span id="page-10-3"></span>NSE *Nash-Sutcli*ff*e E*ffi*ciency*. [11](#page-21-1)

<span id="page-10-2"></span>RMSE *Root Mean Square Error*. [11](#page-21-1)

<span id="page-10-1"></span>USACE *U.S. Army Corps of Engineers*. [2,](#page-12-0) [12](#page-22-1)

## <span id="page-11-0"></span>1 Introdução

Desde os primórdios da humanidade, os rios foram fator decisivo na formação de cidades e vilarejos [\(Baptista and Cardoso, 2013\)](#page-72-0). Entre os principais motivos, destacam-se a necessidade de água para o consumo, higiene, desenvolvimento da agricultura e dos rios como forma de transporte, não só da população, mas também de mercadorias.

Entretanto, com a desenfreada urbanização das grandes cidades e o uso inadequado do solo, temse tornado cada vez mais frequente a ocorrência de inundações e alagamentos [\(Canholi, 2015\)](#page-72-1). De acordo com [Tucci](#page-74-0) [\(1999\)](#page-74-0), as alagamentos urbanos costumam ter duas causas distintas: a ocorrência periódica de inundações ribeirinhas, as quais são originadas pelo comportamento natural do rio em ocupar seu leito maior durante eventos de chuva extrema ou o processo de urbanização, sendo que ocorrem devido às alterações no escoamento na bacia hidrográfica causadas pelo processo de impermeabilização e ocupação do solo, além do mal gerenciamento da drenagem urbana.

Um exemplo geográfico dos fenômenos citados é a bacia hidrográfica do rio Itajaí-Açu, no estado de Santa Catarina. A bacia possui registros de inundações desde o período da colonização alemã na região (por volta de 1850). Tendo uma área de cerca de 15.000 km², a bacia possui importantes centros urbanos para o estado, os quais possuem grande ocupação nas áreas ribeirinhas, tornando assim recorrente os prejuízos socioeconômicos por inundações. Entre as principais inundações ocorridas, destaca-se o evento ocorrido em 1983, onde a cidade de Blumenau registrou cotas de até 15,34m [\(ALERTABLU, 2021\)](#page-72-2).

Como forma de atenuar os impactos gerados pelas enchentes, faz-se necessário projetar medidas de controle (estruturais ou não), viabilizando a segurança das populações ribeirinhas na bacia. Porém, para o correto dimensionamento de tais projetos, profissionais da área necessitam representar e analisar os eventos extremos, a fim de definir corretamente a medida que terá melhor desempenho em dada situação.

Para isso, são utilizados modelos hidrodinâmicos. Um modelo é uma representação esquemática e simplificada do mundo real, os quais são utilizados para ajudar engenheiros e cientistas a concluírem o que está de fato acontecendo na realidade ou prever situações futuras [\(Popescu,](#page-74-1) [2014\)](#page-74-1). Obtém-se um hidrograma de vazões do local como dado de entrada do modelo (via modelo hidrológico, o qual simula as condições da bacia hidrográfica, ou com um hidrograma observado no local), e assim, são obtidas as cotas de inundação do corpo de água e áreas de interesse [\(Hicks and](#page-73-0)

<span id="page-12-0"></span>[Peacock, 2005\)](#page-73-0).

Existem diversos modelos hidrodinâmicos disponíveis no setor de recursos hídricos (e.g. [HEC-](#page-10-0)[RAS,](#page-10-0) Delft 3D, Flow3D, MIKE, MGB). Entretanto, o [HEC-RAS](#page-10-0) destaca-se por sua popularidade nos estudos de engenharia. Modelo desenvolvido pelo Centro de Engenharia Hidrológica do Corpo de Engenheiros do Exército dos Estados Unidos (*[U.S. Army Corps of Engineers](#page-10-1)* (USACE)), tem como objetivo simular canais (naturais ou não) através de cálculos unidimensionais (1D), bidimensionais (2D) ou uma combinação de ambos[\(Brunner, 2016b\)](#page-72-3).

Os modelos hidrodinâmicos, inclusive o [HEC-RAS,](#page-10-0) possuem diversos desafios na sua aplicação. Fornecedores de dados de entrada para modelos hidrodinâmicos, os modelos hidrológicos apresentam soluções aproximadas de alguns processos físicos da bacia hidrográfica (por utilizarem relações empíricas no processo de modelagem), necessitando assim grandes esforços para a calibração desses modelos com séries históricas da região [\(Hicks and Peacock, 2005\)](#page-73-0). Outro limitante é a falta de densidade e distribuição espacial dos dados nas áreas a serem modeladas [\(Cunge, 2003\)](#page-72-4). Somado a isso, muitas vezes há erros embutidos nas medições dos dados hidrométricos, variando sua grandeza conforme método de medição utilizado ou experiência do operador [\(Bates et al., 2014\)](#page-72-5). E, não obstante, os próprios modelos hidrodinâmicos possuem erros estruturais, os quais são originados pelos processos e equacionamentos utilizados no código, sendo corrigidos muitas vezes por meio da calibração do parâmetro de rugosidade do mesmo [\(Bates et al., 2014\)](#page-72-5).

Com isso, vários estudos têm mostrado que os resultados obtidos nos modelos hidrodinâmicos estão relacionados a consideráveis incertezas [\(Winter et al., 2018\)](#page-74-2). Alguns estudos tentaram quantificar a incerteza nos modelos hidrodinâmicos, principalmente na etapa de calibração dos parâmetros, a qual é considerada uma grande fonte de incerteza nos resultados, através de métodos iterativos que geram um conjunto de resultados, possibilitando assim a análise do erro agregado contido nas variáveis de interesse (e.g. vazão, velocidade, nível) [\(Bessar et al., 2020\)](#page-72-6). A importância da definição dessa incerteza se dá pelo fato de conseguir estimar de forma mais precisa as áreas de risco de cheias ou inundações urbanas e, por consequência, estipular e dimensionar soluções de maior efetividade.

O presente estudo tem como objetivo desenvolver um *software* na linguagem de programação *Python* para controlar remotamente projetos no modelo [HEC-RAS,](#page-10-0) aplicando o método de Monte Carlo para gerar uma gama de resultados, e posteriormente analisá-los para compreender as incertezas contidas nos dados de entrada, no modelo em si, além do impacto de cada parâmetro da simulação no resultado final. A bacia hidrográfica do rio Itajaí-Açu será utilizada como estudo de

<span id="page-13-0"></span>caso para aplicação do *software*, simulando no modelo [HEC-RAS](#page-10-0) a enchente ocorrida em 1983 na bacia, dada sua importância histórica.

# <span id="page-14-3"></span>2 Diretrizes do estudo

### <span id="page-14-0"></span>2.1 Objetivo do estudo

Verificar o impacto das incertezas contidas nos dados de entrada do modelo hidrodinâmico [HEC-RAS](#page-10-0) nos resultados finais de vazão, velocidade e cota das seções através de um *software* externo ao mesmo. O escopo do trabalho está limitado ao desenvolvimento de um programa controlador de [HEC-RAS](#page-10-0) em *Python* e sua respectiva prova de conceito.

#### <span id="page-14-1"></span>2.2 Etapas do estudo

- Revisão bibliográfica sobre inundações, modelos hidrodinâmicos e suas incertezas;
- Obtenção e descrição de um modelo [HEC-RAS](#page-10-0) já existente (criado, calibrado e validado pelo autor), o qual possui bons resultados (será utilizado como situação teste para provar a confiabilidade do controlador desenvolvido no trabalho);
- Identificação dos principais parâmetros que causam maior variação no resultado e métodos para quantifica-los;
- Desenvolvimento do controlador em linguagem *Python*, aplicando os métodos obtidos no item anterior;
- <span id="page-14-2"></span>• Prova de conceito realizada com o modelo exemplo do item disposto acima.

## 3 Revisão bibliográfica

#### <span id="page-15-0"></span>3.1 Inundações

#### <span id="page-15-1"></span>*3.1.1 Definições*

Por ter-se grande ocorrência de eventos de cheia dos corpos hídricos, há diversos erros na nomenclatura do fenômeno [\(Goerl and Kobiyama, 2005\)](#page-73-1). Usam-se termos de diferentes significados científicos de forma equivalente, ampliando assim a confusão na classificação das cheias dos corpos de água [\(Goerl and Kobiyama, 2005\)](#page-73-1). Entre os termos comumente confundidos estão: enchente, enxurrada, cheia, inundação e alagamento [\(Goerl and Kobiyama, 2005\)](#page-73-1).

O sistema no qual ocorrem tais fenômenos são os rios [\(Tucci, 1999\)](#page-74-0). Esse sistema é dividido em duas áreas: o leito menor ou calha do rio e o leito maior ou planície de inundação [\(Tucci, 1999\)](#page-74-0). O leito menor é considerado como a área onde a água escoa a maior parte do tempo, enquanto que o leito maior é a região localizada nas laterais do leito menor, a qual sofre inundações em média a cada 2 anos [\(Tucci, 1999\)](#page-74-0).

<span id="page-15-2"></span>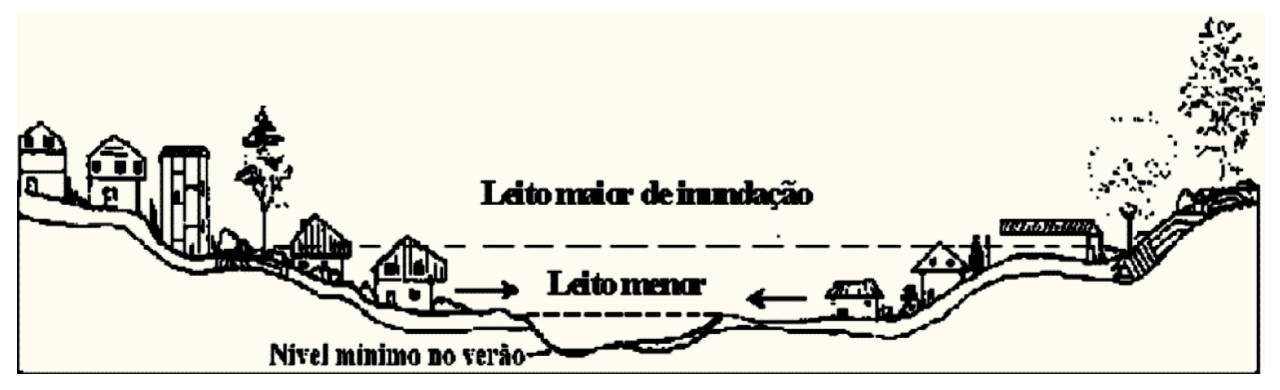

Figura 1: Classificação dos leitos dos corpos de água: O leito menor é considerado como a área onde a água escoa a maior parte do tempo, enquanto que o leito maior é a região localizada nas laterais do leito menor

Fonte: [Tucci and Bertoni, 2003](#page-74-3)

Em situações no qual o nível da água atinge o limite da calha, sem haver transbordamento, são classificadas como enchentes [\(Goerl and Kobiyama, 2005\)](#page-73-1). Porém, a partir do momento que a água extravasa da calha, atingindo assim as planícies de inundação, passa-se a ser chamado de inundação [\(Goerl and Kobiyama, 2005\)](#page-73-1). Assim, inundações ribeirinhas são um processo natural de ocupação do leito maior [\(Tucci, 1999\)](#page-74-0). Os prejuízos gerados por ela, tanto financeiros como humanitários, grande parte das vezes, é devido a ocupação irregular das planícies de inundação do rio, podendo ser mitigada com medidas de controle da habitação do leito maior do rio, como o Plano Diretor [\(Tucci, 1999\)](#page-74-0).

Já os alagamentos são classificados como o acúmulo de água gerado por precipitações intensas em regiões urbanas[\(Desenvolvimento Regional, 2021\)](#page-72-7). Entre a causas, destacam-se a extrapolação da capacidade de escoamento do sistema de drenagem urbano e a impermeabilização e ocupação do solo[\(Desenvolvimento Regional, 2021\)](#page-72-7). [\(Desenvolvimento Regional, 2021\)](#page-72-7)

As enxurradas são classificadas como cheias repentinas, de grande volume e velocidade de escoamento, resultantes de fortes chuvas [\(de Castro, 1998\)](#page-72-8). De acordo com [Tucci and Collischonn](#page-74-4) [\(2006\)](#page-74-4), os eventos meteorológicos mais comuns em situações de enxurradas são as chuvas convectivas, associadas a bacias hidrográficas de pequena área, pequena capacidade de infiltração do solo e grandes inclinações no rio principal.

#### <span id="page-16-0"></span>*3.1.2 Relação entre urbanização e aumento da frequência de inundações*

Um fator que acaba originando inundações em áreas urbanas é a falta de consideração do Plano Diretor Urbano nos aspectos de drenagem urbana e qualidade de água [\(Tucci, 1999\)](#page-74-0). Quase na totalidade das cidades brasileiras, os Planos Diretores não impõem nenhuma restrição na ocupação de áreas passíveis de inundação, justificando a ocupação da área pelos anos de não ocorrência dos eventos [\(Tucci, 1999\)](#page-74-0). Entretanto, além de colocar em risco os habitantes da nova ocupação, outros problemas acabam sendo originados: aumento das vazões máximas do escoamento devido ao aumento da impermeabilização das superfícies, aumento da capacidade de escoamento através de canais ou condutos, maior geração de sedimentos no rio (pela produção de lixo da ocupação e a falta de proteção da superfície do canal), deterioração da qualidade da água e alterações significativas na calha do rio devido à estruturas construídas de forma desorganizadas como pontes, aterros e obras de drenagem [\(Tucci, 1999\)](#page-74-0).

<span id="page-16-1"></span>Após a ocupação desenfreada das regiões ribeirinhas, as soluções para mitigação dos efeitos das inundações em áreas urbanas são extremamente caras, como canalizações, diques, bombeamentos, barragens, entre outros [\(Tucci, 2007\)](#page-74-5). Com isso, os municípios, e algumas vezes os Estados, não conseguem arcar com os gastos [\(Tucci, 2007\)](#page-74-5). Somado a isso, as administrações estaduais, na maioria das vezes, não possuem capacidade técnica e financeira para planejar e controlar os impactos oriundos das inundações, pois os recursos hídricos são normalmente tratados de maneira setorizada [\(Tucci, 2007\)](#page-74-5).

#### *3.1.3 Impactos socioeconômicos das inundações na sociedade*

No Brasil, é rara a realização de estudos que estimem as perdas econômicas geradas pelas inundações [\(Tucci, 1999\)](#page-74-0). Os impactos mais frequentes das inundações são perdas materiais e humanas, interrupção das atividades econômicas na área inundada, disseminação de doenças de veiculação hídrica e contaminação da água por material tóxico [\(Tucci, 1999\)](#page-74-0). O prejuízo gerado por esses impactos costuma se tornar alto, principalmente por existir uma tendência da gravidade das inundações caírem no esquecimento, apenas sendo lembrada pela população e autoridades nos momentos em que há a ocorrência de nova inundação [\(Tucci, 2007\)](#page-74-5). Além disso, a frequente perda material dos moradores acaba por gerar áreas povoadas com subabitações, devido a grande recorrência dos eventos de cheia e a negligência do poder público em solucionar a situação local [\(Tucci, 2007\)](#page-74-5).

#### <span id="page-17-0"></span>3.2 Modelos hidrodinâmicos

#### <span id="page-17-1"></span>*3.2.1 Definição de modelo*

Um modelo é uma representação esquemática e simplificada do mundo real [\(Popescu, 2014\)](#page-74-1). Modelos são utilizados para ajudar engenheiros e cientistas a concluírem o que está de fato acontecendo na realidade ou prever situações futuras [\(Popescu, 2014\)](#page-74-1). São considerados ferramentas poderosas no dimensionamento dos impactos gerados pelas atividades humanas em sistemas naturais ou artificiais, podendo abranger inúmeras áreas de conhecimento [\(Popescu, 2014\)](#page-74-1). Pesquisadores classificaram os modelos existentes conforme as seguintes características [\(Popescu, 2014\)](#page-74-1):

- Tipo do problema e sua solução (determinísticos, estocásticos e híbridos);
- Processos englobados no modelo (qualidade de água, controle de enchentes, operação de reservatório);
- Dimensões de tempo e espaço do problema (unidimensional, bidimensional, tridimensional);
- Método matemático utilizado na solução (elementos finitos, diferenças finitas, separação de variáveis, entre outros).

Sendo um dos usos comuns de modelos, as previsões de enchentes são tipicamente feitas em duas etapas: primeiramente é utilizado um modelo hidrológico para simular as condições da bacia hidrográfica e assim obter um hidrograma de vazão no local de interesse, e, posteriormente, utilizase esse hidrograma como dado de entrada em um modelo hidráulico, o qual irá definir as cotas

de inundações nas diversas seções do corpo de água e das áreas de interesse [\(Hicks and Peacock,](#page-73-0) [2005\)](#page-73-0).

Modelos hidráulicos computacionais solucionam problemas específicos envolvendo corpos de água utilizando a combinação de modelos matemáticos (os quais descrevem os fenômenos físicos do problema), mecânica dos fluidos e métodos numéricos implementados computacionalmente (ver figura [2\)](#page-18-0) [\(Popescu, 2014\)](#page-74-1). Esses problemas relacionados à hidráulica podem ser divididos em dois tipos, conforme expostos a seguir [\(Popescu, 2014\)](#page-74-1):

- Estáticos: Problemas que possuem como característica principal o fato de que o sistema não se altera com o passar do tempo. Dessa forma, as equações que regem esse tipo de modelo não tomam o tempo como variável.
- <span id="page-18-0"></span>• Dinâmicos: Também chamados de problemas de propagação, possuem a característica principal de serem variáveis com o tempo, utilizando o tempo como parâmetro nas equações que regem esse tipo de fenômeno.

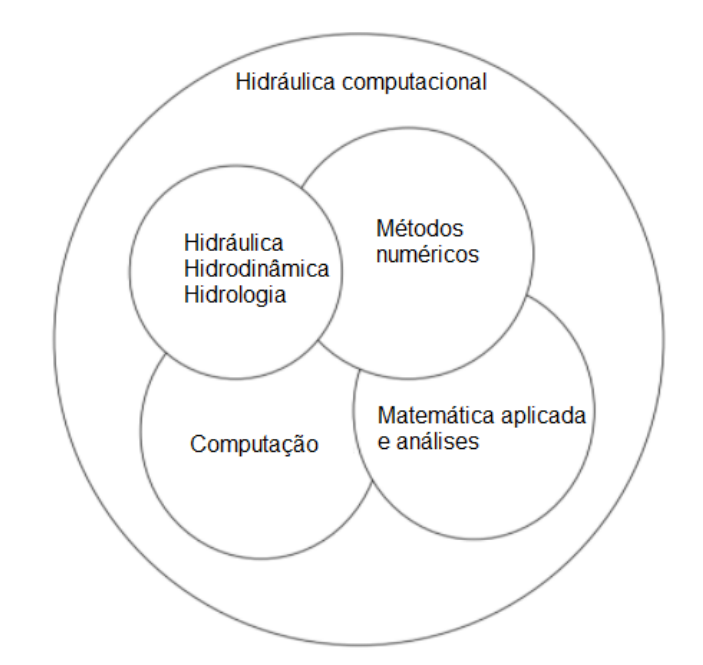

Figura 2: Áreas de estudo envolvidas na hidráulica computacional Fonte: Adaptado de [Popescu, 2014.](#page-74-1)

Já os modelos hidráulicos utilizados para representar situações reais são divididos essencialmente em duas categorias: modelos determinísticos e modelos baseados em dados [\(Cunge, 2003\)](#page-72-4). Os modelos baseados em dados, como o próprio nome diz, utilizam-se de dados observados no passado para ajuste e calibração dos parâmetros e coeficientes do modelo [\(Cunge, 2003\)](#page-72-4). O ponto forte desse tipo de modelo é a rapidez proporcionada na modelagem após o modelo já estar calibrado e validado [\(Cunge, 2003\)](#page-72-4). Entretanto, seus impasses são a extrema necessidade de dados observados na área de estudo, além de sua validação estar limitada à qualidade da calibração dos parâmetros e coeficientes [\(Cunge, 2003\)](#page-72-4). Por outro lado, os modelos determinísticos possuem como característica principal o uso de leis da física e formulações matemáticas, as quais são resolvidas posteriormente com métodos numéricos [\(Cunge, 2003\)](#page-72-4). Entre suas dificuldades, pode-se citar o aumento do uso da capacidade computacional, e por consequência, do tempo das simulações.

| Nome do modelo   | <b>Desenvolvedor</b>    |  |
|------------------|-------------------------|--|
| Flow3D           | <b>FLOW Science</b>     |  |
| <b>MIKE</b>      | <b>DHI</b> Technologies |  |
| <b>ANSYS CFX</b> | <b>ANSYS</b>            |  |
| <b>FLUENT</b>    | <b>ANSYS</b>            |  |
| Delft 3D         | <b>Deltares</b>         |  |
| Hydro_AS-2D      | Hydrotec                |  |
| <b>SOBEK</b>     | <b>Deltares</b>         |  |
| FloodArea        | Geomer                  |  |
| <b>HEC-RAS</b>   | <b>USACE</b>            |  |
| Jabron           | Hydrotec                |  |
| <b>FLUSS</b>     | Rehm                    |  |

<span id="page-19-1"></span>Tabela 1: Alguns modelos hidrodinâmicos utilizados pelo setor de engenharia

Fonte: https://www.sieker.de/en/fachinformationen/flood/hydraulic-computation.html

#### <span id="page-19-0"></span>*3.2.2 Desafios da aplicação de modelos hidrodinâmicos*

Existem vários desafios na aplicação dos modelos hidrodinâmicos para previsão de enchentes. Primeiramente, a aplicação de modelos hidrológicos, os quais fornecem dados de entrada para os modelos hidrodinâmicos, apresentam soluções aproximadas, tendo em vista que existem várias relações empíricas utilizadas no processo de modelagem [\(Hicks and Peacock, 2005\)](#page-73-0). Dessa forma, grande quantidade de tempo e esforço são necessários para a calibração desses modelos utilizando séries históricas [\(Hicks and Peacock, 2005\)](#page-73-0).

Posteriormente, outro desafio encontrado é o fato de ser economicamente inviável a obtenção de inúmeras seções de batimetria do rio a ser analisado [\(Hicks and Peacock, 2005\)](#page-73-0). Após inúmeros estudos, uma possível solução para tal problema é a utilização de seções batimétricas reais em pequenos trechos nos locais de interesse e nas demais áreas o uso de seções simplificadas, método o qual não afeta a qualidade do resultado obtido pelo modelo [\(Blackburn and Hicks, 2002\)](#page-72-9).

Outra adversidade também enfrentada é a reputação dos modelos de vazão não-permanente serem de alta complexidade, tanto para sua aplicação quanto para seu aprendizado [\(Hicks and Pea](#page-73-0)[cock, 2005\)](#page-73-0). Isso se deve por a maioria das agências de engenharia acabarem focando seus recursos em calibrar e treinar os seus modelos pré-existentes, porém deixando de lado os investimentos em estudos e criação de novos modelos, a não ser que seja provado um grande ganho em tempo ou precisão [\(Hicks and Peacock, 2005\)](#page-73-0).

Além disso, a obtenção de dados para a realização da modelagem e sua calibração é problemática [\(Dung et al., 2011\)](#page-73-2). A falta de dados distribuídos espacialmente na região a ser modelada acaba por dificultar a execução da modelagem, e posteriormente, a calibração e validação do modelo [\(Cunge,](#page-72-4) [2003\)](#page-72-4). Por outro lado, é necessário analisar a significância dos dados obtidos [\(Cunge, 2003\)](#page-72-4). Para tal conclusão, deve-se analisar a precisão do dado, a sua distribuição espacial e a importância do parâmetro no modelo, validando assim se os dados possuem real significância e representação da realidade na simulação [\(Cunge, 2003\)](#page-72-4).

#### <span id="page-20-0"></span>*3.2.3 Etapas da modelagem*

Na modelagem hidrodinâmica existem princípios de boa prática que são ensinados nas universidades e escolas de engenharia [\(Cunge, 2003\)](#page-72-4). Esses princípios estabelecem quatro etapas no processo de modelagem hidrodinâmica [\(Cunge, 2003\)](#page-72-4):

- Construção ou configuração: Etapa na qual são configurados os parâmetros, as discretizações do modelo, condições de contorno, a topografia do local, estruturas, valores iniciais de coeficientes de rugosidade, entre outros.
- Calibração: Nessa etapa, o objetivo é realizar várias simulações de eventos observados no passado, variando parâmetros do modelo em cada rodada, buscando uma equivalência aceitável (para o operador do modelo) entre os valores observados e os gerados pelo modelo. Entre os parâmetros alterados nas rodadas, destacam-se os coeficientes de rugosidade (Manning, Chèzy ou Strickler) e coeficientes de vazão nas estruturas (represas, bueiros, comportas, entre outros). É de suma importância a correta calibração de tais coeficientes, pois estes afetam drasticamente os resultados das simulações dos modelos hidrodinâmicos. É válido frisar que na maioria dos casos a calibração converge para valores de coeficientes sem sentido físico,

<span id="page-21-1"></span>porém com capacidade de originar resultados satisfatórios no modelo [\(Bates et al., 2014\)](#page-72-5). Isso ocorre, pois os modelos possuem erros estruturais (seja pelos métodos numéricos utilizados ou pela forma que foi desenvolvido), e estes acabam sendo compensados pela calibração dos coeficientes, gerando assim valores muitas vezes sem sentido físico fora do modelo [\(Bates et al., 2014\)](#page-72-5). Durante o processo, é importante o uso de funções objetivo, as quais servem para avaliar a qualidade dos ajustes dos resultados obtidos no modelo com os dados históricos [\(Collischonn and Tucci, 2003\)](#page-72-10). Entre as funções mais utilizadas para quantificar a performance do modelo, destacam-se a raiz quadrada do erro médio para os valores de nível (*[Root Mean Square Error](#page-10-2)* (RMSE), equação [1;](#page-21-2) com o valor variando de 0 até +∞, sendo 0 o valor ótimo) e o coeficiente de Nash-Sutcliffe para valores de vazão (*[Nash-Sutcli](#page-10-3)*ff*e E*ffi*ciency* [\(NSE\),](#page-10-3) equação [2;](#page-21-3) com o valor variando de -∞ até 1, sendo 1 o valor ótimo) [\(Fleischmann](#page-73-3) [et al., 2019\)](#page-73-3). Os valores de ajuste requeridos para o modelo variam conforme o seu objetivo e as grandezas envolvidas no problema, visando assim garantir a representatividade do modelo ao descrever o fenômeno em questão (exemplo na Tabela [2\)](#page-22-0).

<span id="page-21-2"></span>
$$
RMS E = \sqrt{\frac{\sum (h_{obs}(t) - h_{cal}(t))^2}{n}}
$$
(1)

<span id="page-21-3"></span>
$$
NSE = 1 - \frac{\sum (Q_{obs}(t) - Q_{cal}(t))^2}{\sum (Q_{obs}(t) - Q_{obs})^2}
$$
 (2)

onde *Qobs*(*t*) é a vazão observada no tempo t, *Qcal*(*t*) é a vazão calculada no tempo t, *hobs*(*t*) é o nível observado no tempo t, *hcal*(*t*) é o nível calculado no tempo t, *n* é o número de intervalos de tempo e  $\Sigma$ indica somatório entre t=1 e t=n.

- Validação: Objetivo de, com o modelo já calibrado, realizar-se várias simulações de eventos históricos, observando se há equivalência entre o observado e o gerado pelo modelo, validando assim a calibração realizada na etapa anterior e assegurando que o uso do modelo é seguro.
- <span id="page-21-0"></span>• Utilização: Finalmente, nesta etapa o modelo é rodado para a situação desejada, pois já é considerado calibrado e validado.

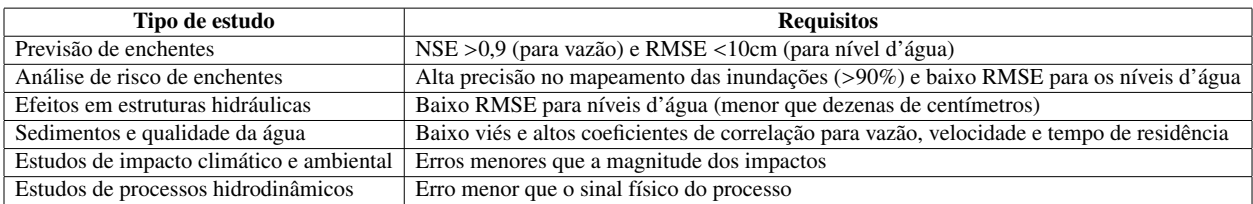

<span id="page-22-1"></span><span id="page-22-0"></span>Tabela 2: Exemplo de valores utilizados como limite para definir se o modelo hidrodinâmico provê estimativas relevantes para o seu respectivo estudo

Fonte: Adaptado de [Fleischmann et al., 2019.](#page-73-3)

#### *3.2.4 Software [HEC-RAS](#page-10-0)*

No presente trabalho, o *software* de modelagem a ser utilizado será o [HEC-RAS,](#page-10-0) o qual é desenvolvido pelo Centro de Engenharia Hidrológica do Corpo de Engenheiros do Exército dos Estados Unidos [\(USACE\)](#page-10-1). A justificativa dessa escolha é o fato de o mesmo ser utilizado em grande escala nos setores de hidrologia e hidrodinâmica.

O HEC-RAS (*River Analysis System*) é um modelo desenvolvido para simular canais (naturais ou não) através de cálculos unidimensionais (1D), bidimensionais (2D) ou uma combinação de ambos. Com isso, há uma série de análises disponíveis para serem feitas no *software* [\(Brunner,](#page-72-3) [2016b\)](#page-72-3). A seguir serão mencionadas algumas dessas funcionalidades e análises:

- Transporte de sedimentos: componente do *software*, o qual simula o transporte de sedimentos originados pela erosão ou deposição de forma unidimensional [\(Brunner, 2016b\)](#page-72-3);
- Análise de qualidade de água: ferramenta de análise que permite ao usuário avaliar detalhadamente informações sobre a temperatura da água do canal em questão, além do transporte de vários parâmetros (algas, oxigênio dissolvido, nitrito, nitrato de amônia, entre outros) [\(Brunner, 2016b\)](#page-72-3);
- Simulação do efeito de estruturas no escoamento: o [HEC-RAS](#page-10-0) permite ao usuário adicionar estruturas no canal, verificando assim o impacto delas no escoamento. Entre as estruturas disponíveis no modelo, destacam-se pontes, vertedouros e reservatórios [\(Brunner, 2016b\)](#page-72-3);
- Manchas de inundação para vazão permanente: módulo o qual calcula manchas de inundação, perfis de níveis e velocidades para modelos com vazão gradualmente variável. Esse modelo consegue simular um único canal ou um conjunto de canais [\(Brunner, 2016b\)](#page-72-3);
- Simulação de vazão não-permanente: objetivo de simular canais com a vazão não permanente.

<span id="page-23-1"></span>Como já mencionado anteriormente, permite análises em 1D, 2D ou a combinação de ambos. No presente projeto, será utilizado esse tipo de simulação de forma unidimensional [\(Brunner,](#page-72-3) [2016b\)](#page-72-3).

<span id="page-23-0"></span>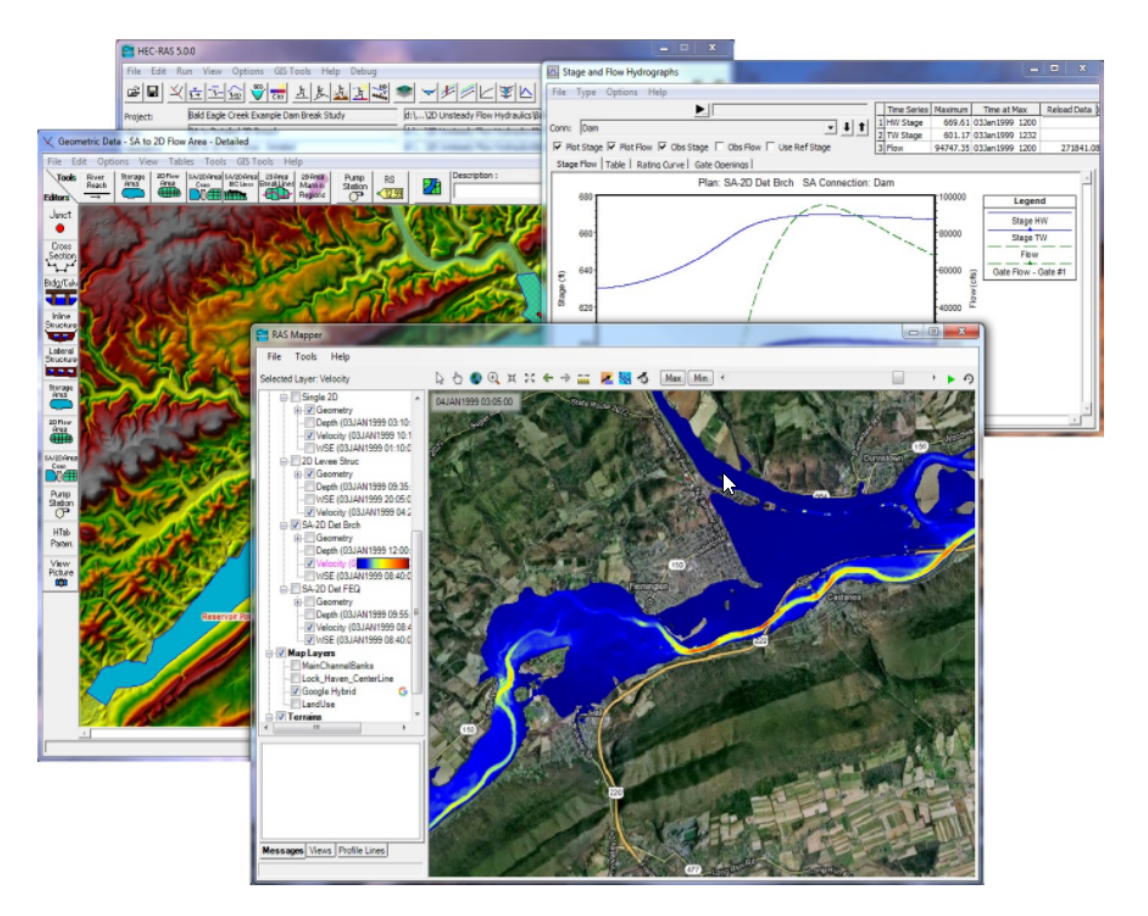

Figura 3: Interface do programa [HEC-RAS](#page-10-0) apresentando os resultados da simulação hidrodinâmica Fonte: [https://blogs.autodesk.com/mundoaec/wp-content/uploads/sites/84/2018/](https://blogs.autodesk.com/mundoaec/wp-content/uploads/sites/84/2018/03/hec-ras.png) [03/hec-ras.png](https://blogs.autodesk.com/mundoaec/wp-content/uploads/sites/84/2018/03/hec-ras.png)

Nas simulações com vazão não-permanente (caso mais utilizado nas simulações de mancha de inundação), o modelo é regido pelas equações de Saint-Venant [\(Brunner, 2016a\)](#page-72-11). Essas equações possuem suposições fundamentais, as quais servem para simplificar sua formulação [\(Popescu, 2014\)](#page-74-1). São elas[\(Popescu, 2014\)](#page-74-1):

- O nível da água é horizontal e paralelo ao fundo da seção transversal;
- A geometria do canal não muda com o tempo;
- A inclinação do fundo do canal é pequena, fazendo com que a tangente do ângulo de inclinação é igual ao próprio ângulo;
- O efeito da força de fricção é estimado utilizando relações originadas do escoamento permanente;
- As curvaturas presentes na linha d'água são extremamente pequenas e as acelerações verticais presentes são desprezíveis;
- O comprimento da onda de perturbação do escoamento é muito maior quando comparada com a profundidade do escoamento. Isso implica que o escoamento é unidimensional e paralelo às paredes do canal .

<span id="page-24-0"></span>As leis físicas que regem as equações de Saint-Venant são o princípio da conservação da massa (equação [3\)](#page-25-2), também conhecida como Equação da Continuidade, e o princípio da conservação de momento (equação [4\)](#page-25-3) [\(Brunner, 2016a\)](#page-72-11). A equação da Continuidade considera um volume de controle no escoamento, o qual possui um fluxo de entrada e outro de saída, conforme figura [4](#page-24-0) [\(Popescu, 2014\)](#page-74-1).

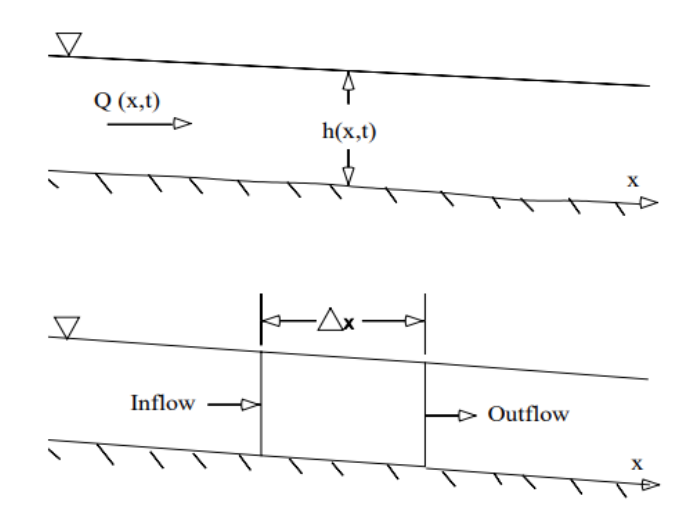

Figura 4: Volume de controle considerado na Equação da Continuidade Fonte: [Brunner](#page-72-11) [\(2016a\)](#page-72-11).

Com esse volume, pode-se concluir que há um fluxo de entrada, uma determinada variação do parâmetro dentro do volume de controle e um fluxo de saída. Assim, a soma da variação do armazenamento do parâmetro e da variação da vazão na vazão menos as contribuições laterais presentes no volume de controle devem ser iguais a zero [\(Popescu, 2014\)](#page-74-1). Essa equação geral pode <span id="page-25-1"></span>ser aplicada para a conservação de massa [\(Popescu, 2014\)](#page-74-1).

<span id="page-25-2"></span>
$$
\frac{\partial A_T}{\partial t} + \frac{\partial Q}{\partial x} - q_l = 0 \tag{3}
$$

onde <sup>∂</sup>*A<sup>T</sup>* ∂*t* é a variação do parâmetro dentro do volume de controle, <sup>∂</sup>*<sup>Q</sup>* ∂*x* é a variação da vazão e *q<sup>l</sup>* é a contribuição lateral.

Já a equação de conservação do momento define que o fluxo de momento somado a todas as forças externas aplicadas no volume de controle são iguais à taxa de acumulação de momento [\(Brunner, 2016a\)](#page-72-11).

<span id="page-25-3"></span>
$$
\frac{\partial Q}{\partial t} + \frac{\partial QV}{\partial x} + gA(\frac{\partial z}{\partial x} + S_f) = 0
$$
\n(4)

onde <sup>∂</sup>*<sup>Q</sup>* ∂*t* é a variação da vazão, <sup>∂</sup>*QV* ∂*x* é o fluxo advectivo, <sup>∂</sup>*<sup>z</sup>* ∂*x* é a inclinação da linha d'água, g é a aceleração da gravidade, *S <sup>f</sup>* é a inclinação da fricção do escoamento e A é a área do escoamento.

<span id="page-25-0"></span>Para criar-se um modelo no [HEC-RAS,](#page-10-0) deve-se inicialmente inserir os dados geométricos do problema [\(Brunner, 2016b\)](#page-72-3). Esses dados consistem em informações da geometria do rio (podendo ser georreferenciado ou não), suas seções de batimetria e possíveis estruturas presentes no local [\(Brunner, 2016b\)](#page-72-3). Posteriormente, o usuário deve fornecer dados de vazão e condições de contorno para o modelo (as quais variam conforme o objetivo da simulação, necessitando assim conhecimento teórico pleno) [\(Brunner, 2016b\)](#page-72-3). Com as etapas posteriores concluídas, o usuário poderá rodar o modelo e visualizar os resultados [\(Brunner, 2016b\)](#page-72-3). Entre as opções de visualização, destacam-se tabelas com características hidráulicas das seções, gráficos das seções, perfil da linha de água do escoamento, representação gráfica tridimensional do escoamento, hidrogramas e mancha de inundação [\(Brunner, 2016b\)](#page-72-3). Em todos os projetos são gerados arquivos os quais salvam as informações do modelo, sendo que esses podem ser abertos posteriormente com ferramentas de edição de texto.

#### 3.3 Incerteza

#### <span id="page-26-0"></span>*3.3.1 Definição*

A palavra incerteza tem sido usada em grande escala pela população, e na maioria das vezes, de forma errônea [\(Liu, 2012\)](#page-73-4). A palavra costuma ser confundida como sinônimo de probabilidade, o que está incorreto, tendo em vista que são dois conceitos distintos [\(Liu, 2012\)](#page-73-4). Incerteza pode ser definida como uma expressão do grau em que um valor ou relação é desconhecida [\(Field et al.,](#page-73-5) [2012\)](#page-73-5). Ela pode ser representada através de medições quantitativas (teorias e modelos matemáticos), ou por métodos qualitativos, os quais refletem a análise e perícia de um time de profissionais [\(Field](#page-73-5) [et al., 2012\)](#page-73-5).

#### <span id="page-26-1"></span>*3.3.2 Origem das incertezas*

É muito comum a falta de dados suficientes para a observação de fenômenos, não só pelo aspecto econômico, mas também pelo técnico [\(Liu, 2012\)](#page-73-4). Quando isso ocorre, o tamanho da amostra acaba muitas vezes não sendo grande o suficiente para caracterizar a real distribuição de probabilidades do fenômeno, gerando assim incerteza no estudo, sendo necessário assim análises posteriores para avaliar o grau da incerteza [\(Liu, 2012\)](#page-73-4). Já quando há dados suficientes, o histograma dos dados aproxima a distribuição de probabilidades do fenômeno estudado, eliminando tal incerteza [\(Liu,](#page-73-4) [2012\)](#page-73-4).

<span id="page-26-3"></span>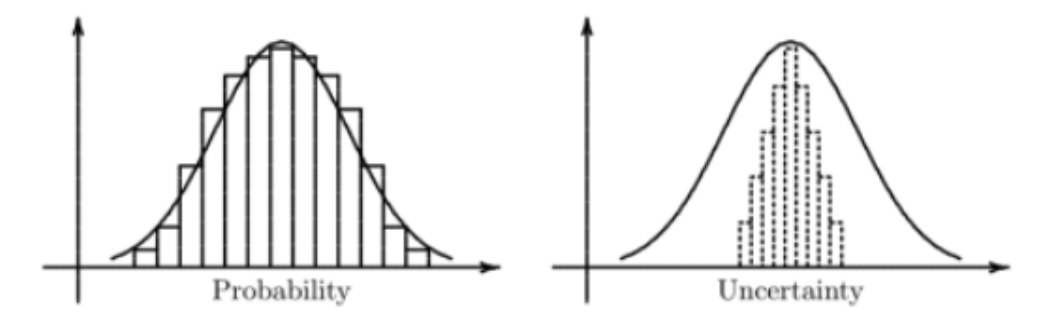

<span id="page-26-2"></span>Figura 5: Demonstração da origem da incerteza. Quando o tamanho da amostra é grande suficiente, a curva de probabilidade estimada é muito próxima da realidade. Porém, quando a amostra não é grande o suficiente, acaba não representando bem a curva de probabilidade, originando assim a incerteza

Fonte: [Liu, 2012.](#page-73-4)

#### *3.3.3 Incertezas em modelos hidrodinâmicos*

Vários estudos têm mostrado que os resultados obtidos nos modelos hidrodinâmicos estão relacionados a consideráveis incertezas [\(Winter et al., 2018\)](#page-74-2). Inicialmente, todos modelos estão sujeitos a algum grau de erro estrutural (originado pelos processos e equacionamentos utilizados no mesmo), o qual acaba sendo compensado na calibração dos parâmetros de atrito do escoamento [\(Bates et al.,](#page-72-5) [2014\)](#page-72-5). Isso explica a ocorrência de parâmetros sem sentido físico, entretanto, fornecendo métricas de validação aceitáveis [\(Bates et al., 2014\)](#page-72-5).

Uma fonte de incerteza recorrente são os erros presentes nos dados de entrada dos modelos, os quais são utilizados tanto para configuração quanto para as condições de contorno do mesmo [\(Bates et al., 2014\)](#page-72-5). Destacam-se os dados de vazão, topografia, parâmetros de atrito e geometria e funcionamento das estruturas presentes no escoamento [\(Bates et al., 2014\)](#page-72-5). Por exemplo, os dados hidrométricos são afetados por erros de medição, enquanto as medições de nível são usualmente determinadas com uma precisão alta (aproximadamente um centímetro, medidas por régua), as de vazão possuem uma variação de 5% quando realizada por um operador experiente (utilizando curva-chave), podendo variar até 15% dependendo da quantidade de vegetação no leito do rio, fato que torna mais difícil a medição das velocidades e consequentemente da vazão [\(Bates et al., 2014\)](#page-72-5).

Somado a esses erros, existe também a falta de densidade de monitoramento hidrométrico, fornecendo dados espacialmente escassos para os modelos, e, muitas vezes, com séries históricas curtas [\(Bates et al., 2014\)](#page-72-5). As séries históricas de curta duração acabam por prejudicar a precisão dos valores de alto tempo de retorno obtidos via distribuições estatísticas de extremos, os quais são utilizados frequentemente nos modelos nas previsões de enchentes [\(Bates et al., 2014\)](#page-72-5). Já os modelos digitais de elevação, utilizados como dado de topografia local, acabam acarretando incertezas em função da sua resolução, da qualidade de qualquer pós-processamento realizado e até da tecnologia do sensor utilizado [\(Bates et al., 2014\)](#page-72-5).

Parâmetro importante nos modelos hidrodinâmicos, os coeficientes de rugosidade são calibrados utilizando dados históricos e uma função objetivo, os quais podem afetar drasticamente o valor do coeficiente que possui o melhor ajuste [\(Bates et al., 2014\)](#page-72-5). Além disso, dependendo das equações contidas no código do programa, cada modelo terá certa sensibilidade no resultado ao fazer alterações no coeficiente de rugosidade [\(Bates et al., 2014\)](#page-72-5). Estudos foram realizados com o objetivo de tentar quantificar a incerteza no processo de calibração, e, por ser de natureza não linear, os métodos mais utilizados são do tipo de aproximação, os quais geram um conjunto de parâmetros

<span id="page-28-1"></span>baseados na análise do erro agregado contido nas variáveis de interesse (vazão e nível de água), o qual foi propagado pelos dados de entrada do modelo [\(Bessar et al., 2020\)](#page-72-6). Os métodos serão detalhados no presente trabalho ao longo do texto conforme necessidade para melhor entendimento do estudo.

<span id="page-28-0"></span>Também, alguns programas foram desenvolvidos com o objetivo de analisar as incertezas no modelo [HEC-RAS,](#page-10-0) assim como o presente estudo. O AHYDRA e o SimRAS são exemplos desses programas. O AHYDRA (*Automating Hydraulic Analysis*) é um programa desenvolvido por Vladimir Moya, podendo ser rodado via código ou com interface gráfica, o qual tem objetivo de automatizar o [HEC-RAS](#page-10-0) usando o controlador embutido da ferramenta [\(Moya, 2021\)](#page-73-6). O *software* tem como objetivo otimizar o coeficiente de Manning, o hidrograma de entrada e a condição de contorno a jusante *Normal Depth* realizando análises de incerteza, através de Monte Carlo. Todavia, o usuário está limitado a um trecho único, tendo que realizar as análises para cada trecho separadamente. O AHYDRA é de uso livre e gratuito. Já o SimRAS foi desenvolvido pela consultoria WEST Consultants, na linguagem *Python*, utilizando Monte Carlo (com várias distribuições probabilísticas para geração da amostra) para analisar incertezas em diversos parâmetros [\(WEST, 2021\)](#page-74-6). Porém, tal programa não possui ainda a opção de análise do coeficiente de Manning, tendo maior foco em manchas de inundação, simulação de rompimento de barragem e análises de risco. Por ser utilizado pela consultoria, o *software* não é de uso livre.

### 4 Metodologia

Neste capítulo será feita a caracterização e descrição do modelo HEC-RAS da bacia do rio Itajaí-Açu, o qual será utilizado como estudo de caso, bem como validador do *software* a ser desenvolvido no presente trabalho. Também, será abordado o desenvolvimento do *software* e a sua utilização.

#### <span id="page-29-0"></span>4.1 Estudo de caso

Tendo 14.866 km² de área e densidade de drenagem de 2,65 km.km<sup>−</sup><sup>2</sup> , a bacia hidrográfica do Rio Itajaí-Açu localiza-se na região sul do Brasil, exclusivamente no território do estado de Santa Catarina [\(Santa Catarina, 1997\)](#page-74-7). Os rios principais da bacia são o rio Itajaí-Açu, o qual é formado pela confluência dos rios Itajaí do Oeste e Itajaí do Sul, recebendo outras contribuições mais a jusante do rio do Norte na margem direita e dos rios Benedito e Luís Alves na esquerda. Já próximo da sua foz, recebe a contribuição do seu afluente principal, o rio Itajaí-Mirim. A região do Vale do Itajaí possui o maior Produto Interno Bruto (PIB) de Santa Catarina, ressaltando assim sua importância para a manutenção e desenvolvimento socioeconômico estadual. Também, o importante porto da cidade de Itajaí localiza-se na foz do rio Itajaí, sendo o segundo complexo portuário com maior movimentação de contêineres no Brasil [\(Itajaí, 2021\)](#page-73-7).

<span id="page-29-1"></span>A bacia do rio Itajaí-Açu é acometida por inundações desde o período da sua colonização alemã (por volta de 1850), tendo registros feitos desde então pela Defesa Civil do município de Blumenau (histórico pode ser observado na Figura [7\)](#page-31-2) [\(ALERTABLU, 2021\)](#page-72-2). Durante aproximadamente duas décadas, foram registrados 480 eventos de inundações, motivo pelo qual tornaram tal bacia a mais afetada de Santa Catarina [\(Tasca et al., 2017\)](#page-74-8). Por isso, no decorrer da história, inúmeras medidas foram tomadas na tentativa de encontrar soluções para as inundações na bacia. Essas soluções foram tanto de iniciativa social quanto de iniciativas do próprio governo local, através de medidas mitigadoras estruturais e não-estruturais [\(Frank, 1995\)](#page-73-8). Por tudo isso, a bacia do rio Itajaí-Açu representa um cenário favorável para a análise e simulação hidrodinâmica de eventos de cheia. O registro de inundação com maior magnitude ocorreu em 1880, tendo como cota máxima 17,10 metros. Também, em 1983 e 1984 ocorreram grandes enchentes na cidade de Blumenau, afetando socioeconomicamente a população da cidade. No presente trabalho, a enchente ocorrida em 1983 será o evento a ser estudado na simulação hidrodinâmica.

<span id="page-30-0"></span>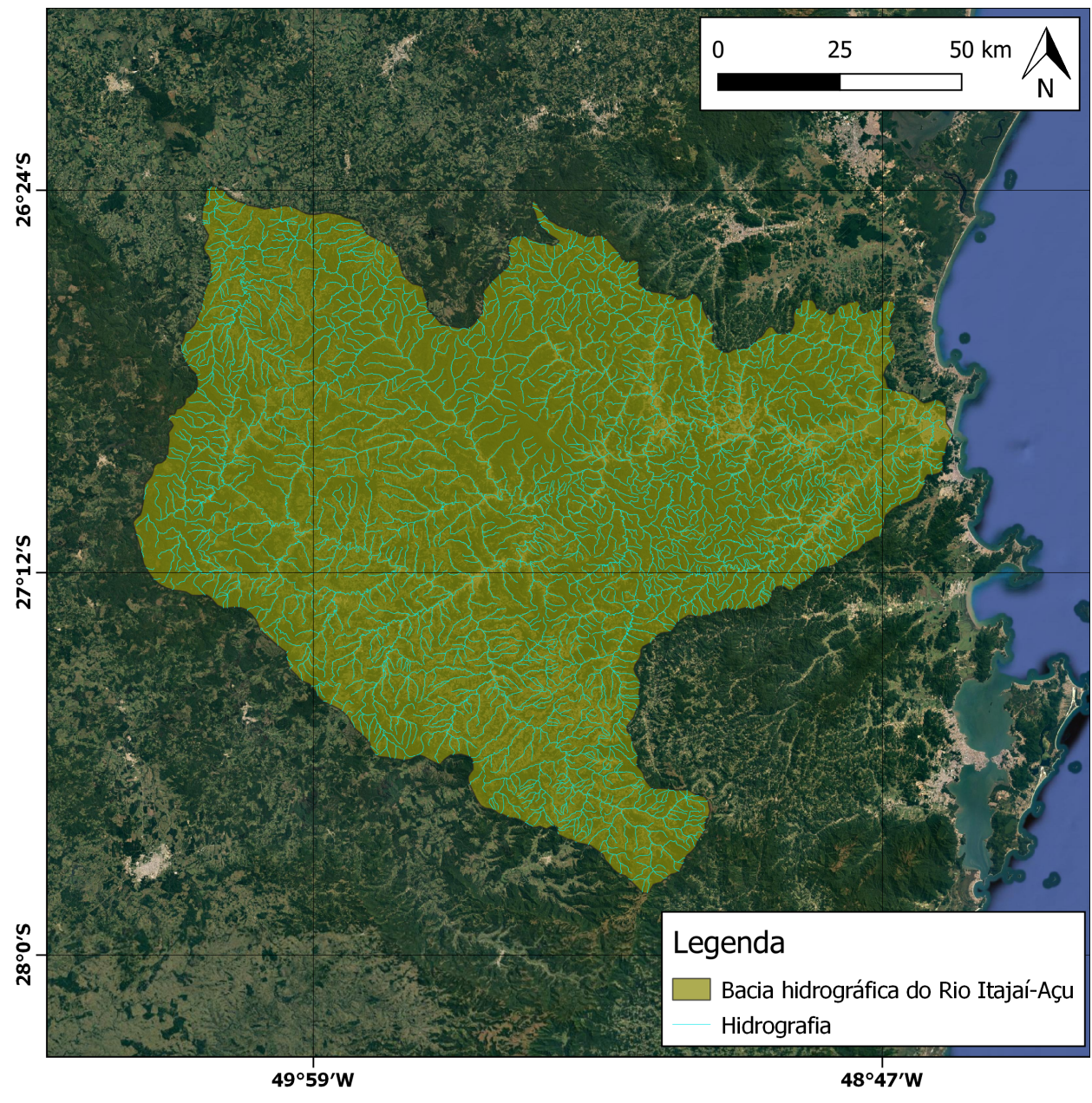

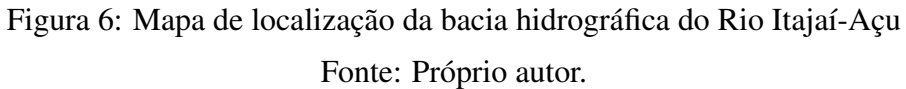

### 4.2 Modelagem hidrodinâmica

Os itens a seguir consistem em uma breve descrição da elaboração do modelo hidrodinâmico no *software* HEC-RAS v 5.0.7. O capítulo [4.2.1](#page-31-0) descreve algumas considerações iniciais acerca da

<span id="page-31-3"></span><span id="page-31-2"></span>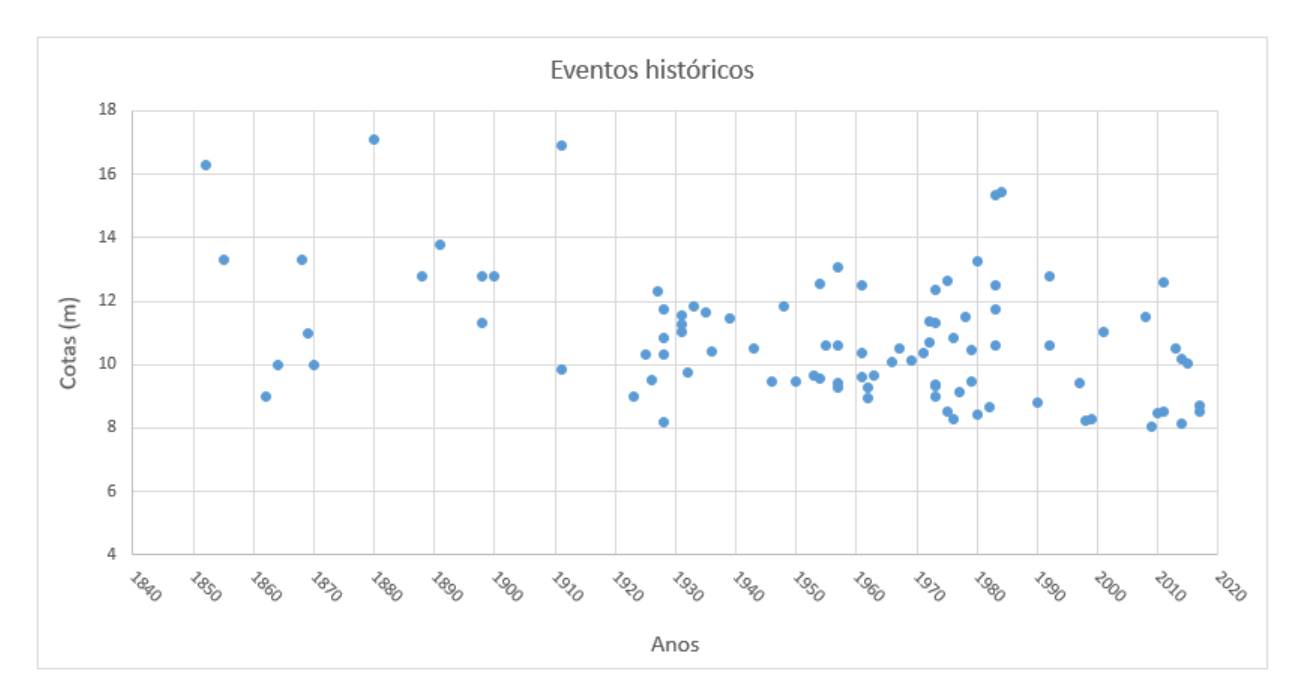

Figura 7: Gráfico com histórico das enchentes ocorridas na cidade de Blumenau Fonte: Base de dados de [ALERTABLU](#page-72-2) [\(2021\)](#page-72-2)

criação do modelo, restringindo assim o escopo do estudo. No capítulo [4.2.2](#page-31-1) é abordada a criação da geometria do problema (rios, trechos, seções e batimetria). Já no capítulo [4.2.3,](#page-36-0) será descrito o processo de calibração e validação do modelo, bem como os resultados obtidos do processo.

#### <span id="page-31-0"></span>*4.2.1 Considerações iniciais*

<span id="page-31-1"></span>Tendo como objetivo simular inundações nas principais cidades da bacia do rio Itajaí-Açu (Blumenau e Itajaí), foram verificadas no portal HidroWeb da *[Agência Nacional das Águas](#page-10-4)* (ANA) as estações fluviométricas presentes na região, tentando-se localizar assim um ponto onde havia dados suficientes para a calibração do modelo, definindo assim o ponto inicial da simulação. O ponto que foi selecionado localiza-se na estação fluviométrica PCH Salto Jusante, código 83750000, a qual se encontra na cidade de Blumenau. Logo, a simulação iniciara nesse ponto, indo até a foz do rio no oceano Atlântico, na cidade Itajaí, resultando em um trecho de aproximadamente 78,5km, conforme Figura [8.](#page-32-0)

<span id="page-32-0"></span>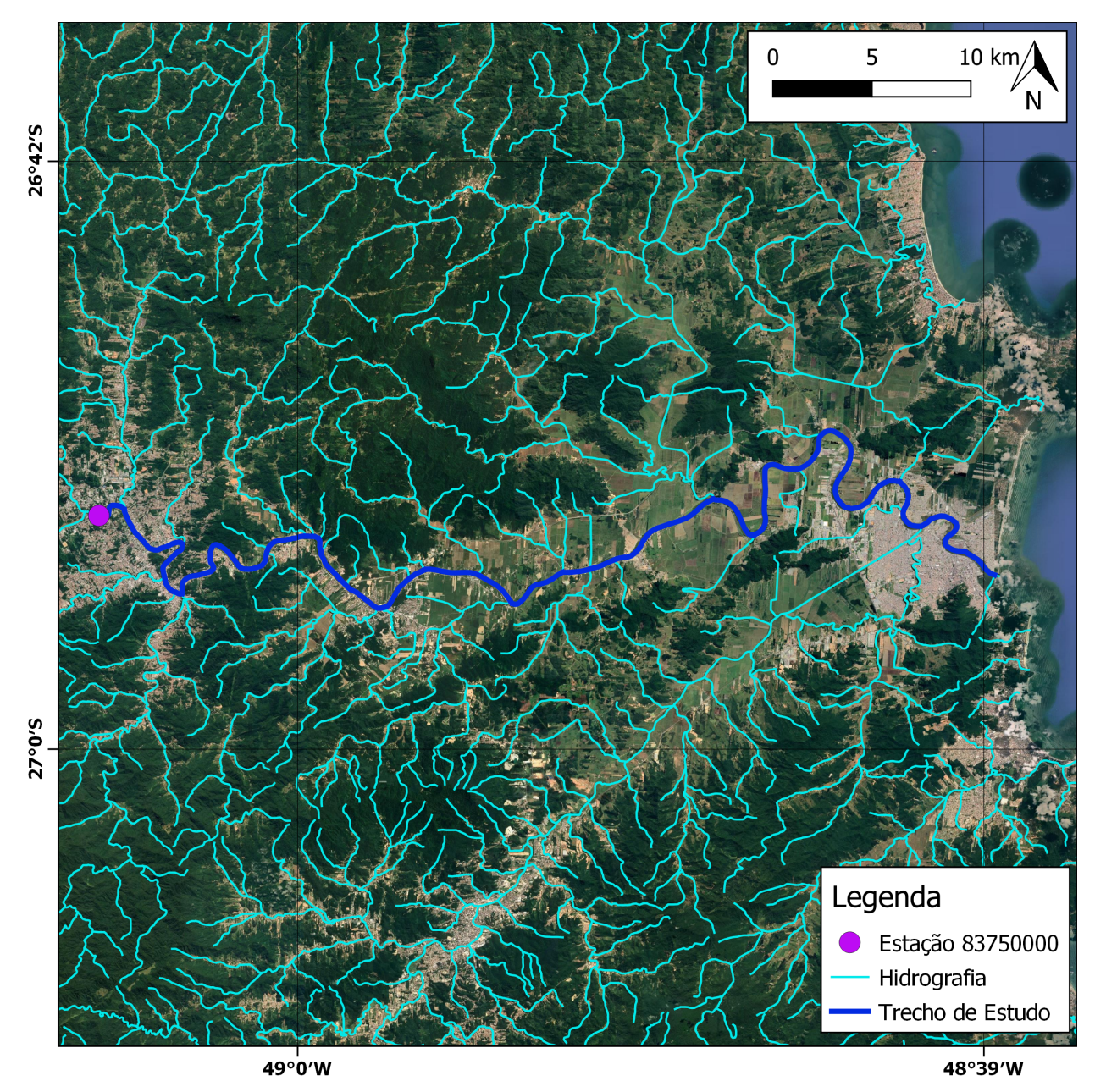

Figura 8: Mapa de localização da estação fluviométrica código 83750000 e o trecho delimitado para a simulação do rio Itajaí-Açu

Fonte: Próprio autor

### *4.2.2 Geometria*

Para a determinação da geometria do modelo, utilizou-se as imagens de satélite do *Google Maps* e o modelo digital de elevação fornecido pelo governo do estado de Santa Catarina, o qual possui resolução de 5 metros. Com ambos arquivos, foi possível definir o traçado do rio, bem como os traçados das *bank lines*(linhas que delimitam as margens do rio) e *flow paths* (linhas que demonstram a preferência do escoamento no terreno).

Concluída a etapa, fez-se necessário iniciar a delimitação das seções do rio. Foram inseridas seções no modelo priorizando uma boa descrição do terreno local, fornecendo assim possibilidade ao modelo de reconhecer bem o relevo local e as áreas passíveis de inundação. Porém, após realizado esse processo, foi verificado atendia aos critérios de largura do canal, de onda de cheia e de remanso, conforme definição a seguir. Pois, a distância entre seções tem grande influência na precisão do modelo [\(Samuels, 1990\)](#page-74-9).

Critério relacionado à largura do canal: Um dos critérios intuitivos utilizados é de que a distância entre seções deve ter uma relação com a largura do rio [\(Samuels, 1990\)](#page-74-9).

$$
\Delta x \approx k \tag{5}
$$

onde ∆*x* é a distância entre seções em metros, *k* é uma constante (recomendação entre 10 e 20) e *B* é a largura do canal em metros.

No presente caso, o valor de k utilizado foi de 10 e a largura média do canal (obtida por medição pelo trecho do rio via *software* de georreferenciamento) foi de 100 metros. Dessa forma, por esse critério, a distância máxima entre seções é de 1,5km.

Critério relacionado à onda de cheia: Em um modelo de vazão variável em canal aberto, há duas ondas que possuem suma importância: a onda de cheia e a maré propagando no estuário do rio. Dessa forma, uma boa representação da onda de cheia se faz necessária. Assim, um dos critérios de seleção da distância entre seções é baseada na onda de cheia (Samuels, 1990).

$$
\Delta x = \frac{cT}{N} \tag{6}
$$

onde ∆*x* é a distância entre seções em metros, c é a celeridade da onda em m/s, T é o tempo de propagação da onda em segundos e N o número de pontos necessários para representar a onda.

|                   | Inundação   | Maré |
|-------------------|-------------|------|
| $c \text{ (m/s)}$ | $0.5$ até 1 | 3    |
| T (horas)         | 24 até 200  | 12,5 |
| $cT$ (km)         | 50 até 800  | 120  |

<span id="page-34-0"></span>Tabela 3: Valores recomendados pela literatura para cálculo da distância entre seções considerando o critério das ondas de cheia

Fonte: Adaptado de [Samuels, 1990](#page-74-9)

No presente caso, a celeridade da onda foi considerada 1m.s<sup>−</sup><sup>1</sup> , com tempo de propagação de 12 horas e a necessidade de 50 pontos para descrever a onda. Assim, resultando numa distância máxima entre seções de 864 metros.

Critério relacionado ao remanso: Como o presente modelo utiliza o esquema de Preissmann como solução numérica, a curva da perturbação do remanso na superfície do escoamento (a qual se aproxima à uma exponencial) deve ser representada por uma série de segmentos retilíneos no modelo (Samuels, 1990).

$$
\Delta x < 0, 2\frac{(1 - Fr)^2 D}{s} \tag{7}
$$

onde ∆*x* é a distância entre seções em metros, Fr o número de Froude do escoamento, D a profundidade do corpo de água em metros e s a declividade em m.m<sup>-1</sup>.

Considerando que na presente simulação Fr  $\approx 0$ , a profundidade média no canal de 1 metro e uma declividade de 0,0003 m.m<sup>-1</sup> (valor mais representativo, obtido na região de Blumenau), obtemos um ∆*x* máximo de 666,66 metros.

Após todas as análises descritas acima, foi selecionado o menor valor de ∆*x* (ou seja, o mais crítico). Dessa forma, a distância entre seções adotada foi de 660 metros (arredondado o valor de 666,66 metros para facilitar a representação no modelo). Foram feitas um total de 251 seções.

<span id="page-35-1"></span><span id="page-35-0"></span>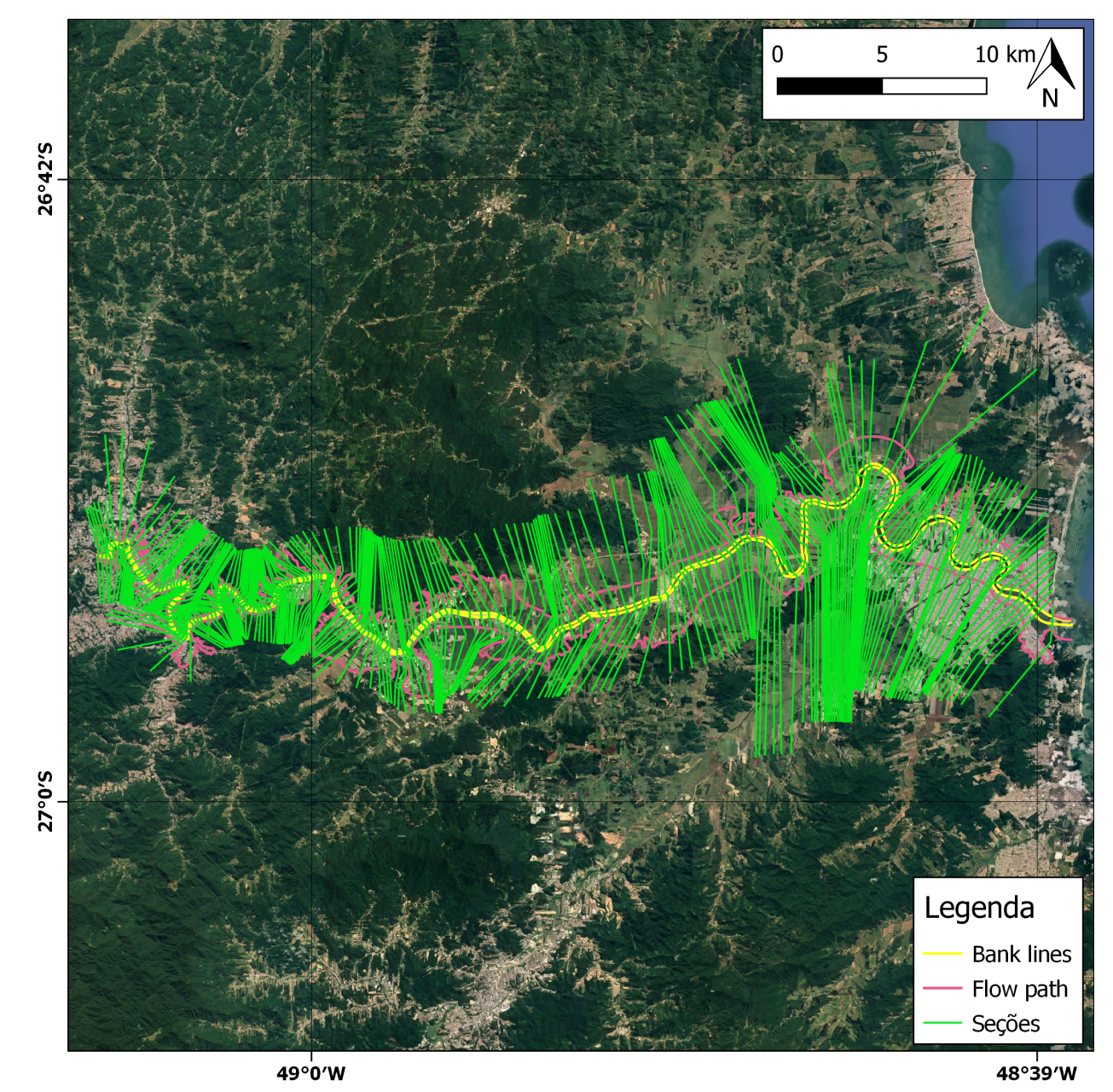

Figura 9: Mapa da geometria do modelo do rio Itajaí-Açu no [HEC-RAS](#page-10-0) Fonte: Arquivos geométricos do modelo [HEC-RAS](#page-10-0)

Os dados de batimetria do rio foram fornecidos pelo professor orientador. Com tais dados, foi possível representar a calha do rio nas seções acima. Porém, foi necessário checar novamente a posição dos bank points (pontos das margens do canal), pois em alguns casos sua localização não
era coerente com o relevo da seção. Posteriormente, foi necessário corrigir a discretização vertical do modelo (ferramenta Htab do [HEC-RAS\)](#page-10-0). Dessa forma, é garantido que o canal será analisado por completo, selecionando o ponto mais baixo das seções como ponto inicial da discretização, além de configurar um valor razoável de pontos de medições na seção.

#### *4.2.3 Calibração e validação*

Inicialmente, utilizou-se do manual do [HEC-RAS](#page-10-0) para arbitrar-se valores de coeficiente de rugosidade de Manning para o canal e para as margens. O valor inicial atribuído foi de 0,035 para o canal e 0,1 para as margens e áreas de inundação. Para calibrar esse valor de forma que o modelo represente de forma precisa a realidade do local, e ao mesmo tempo validar o presente modelo, foi simulada a enchente ocorrida em novembro de 2008 na região. As condições de contorno a montante do modelo foram obtidas da estação código 83800002 (BLUMENAU PCD). Já as condições de contorno a jusante foram obtidas nas medições de marés do porto de Itajaí no site do Centro de Previsão de Tempo e Estudos Climáticos do Instituto Nacional de Pesquisas Espaciais (INPE). O período analisado foi entre os dias 22/09/2008 e 31/12/2008. Posteriormente, foi realizada a análise de desempenho na estação 83840000 (GASPAR - MONTANTE ETA) via Nash-Sutcliffe.

Os resultados obtidos no modelo foram comparados com os valores medidos na estação 83840000 (para o mesmo período), utilizando o coeficiente de *Nash-Sutcli*ff*e*. Criado por [Nash and](#page-73-0) [Sutcli](#page-73-0)ffe [\(1970\)](#page-73-0), tem como objetivo avaliar a eficiência de modelos, variando seu valor entre −∞ e 1. Quanto mais próximo de 1 o resultado, melhor a acurácia do modelo em relação à realidade. Os resultados, conforme Figuras [10](#page-37-0) e [11,](#page-37-1) apresentaram valores satisfatórios, com coeficiente de Nash-Sutcliffe igual a 0,9721 para vazões e erro médio quadrático de 0,1562 metros para os níveis, validando assim o modelo, e por consequência, os valores de Manning utilizados.

<span id="page-37-0"></span>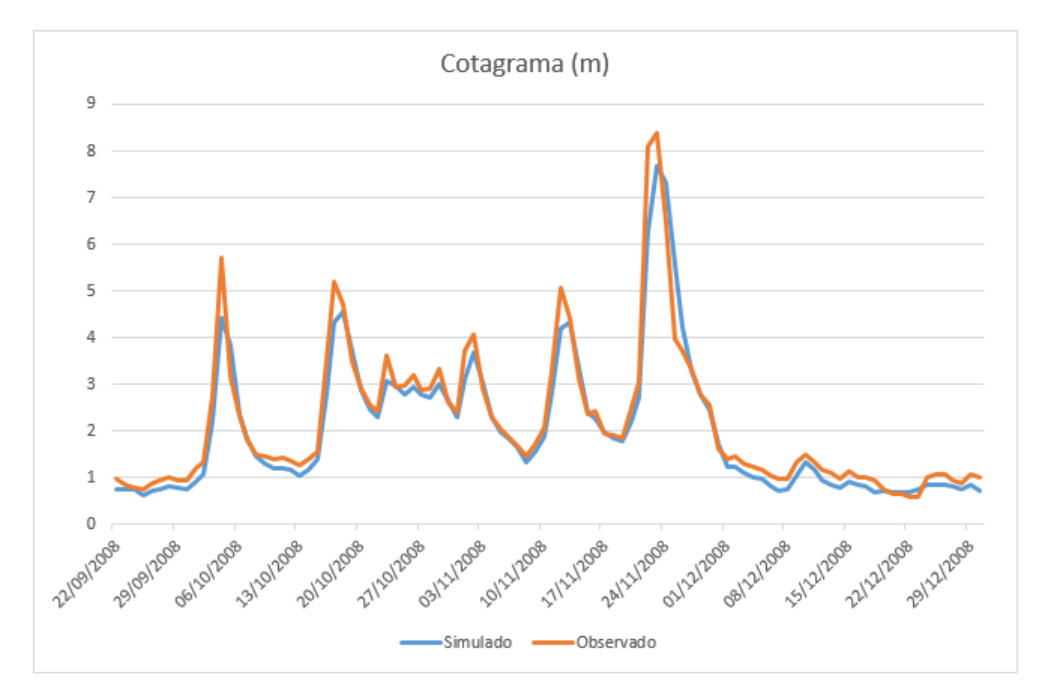

Figura 10: Comparação entre os cotagramas reais e simulados na estação código 83840000 Fonte: Próprio autor

<span id="page-37-1"></span>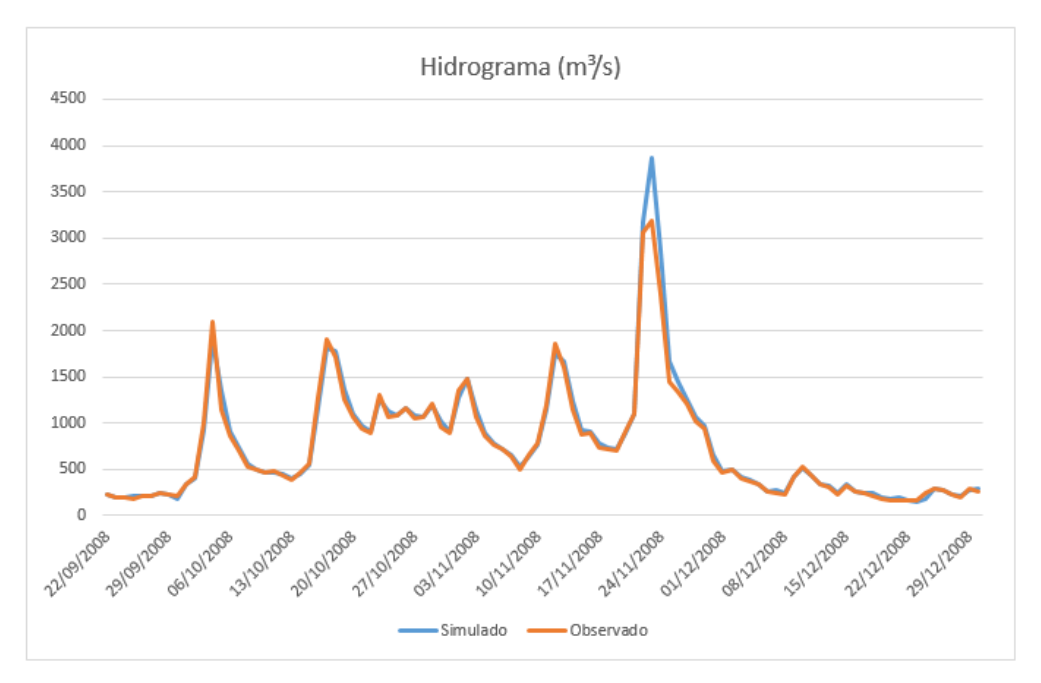

Figura 11: Comparação entre os hidrogramas reais e simulados na estação código 83840000 Fonte: Próprio autor

Também, com o objetivo de identificar possíveis erros de instabilidade numérica no modelo, foi realizado um teste de conservação de massa. Para isso, foi simulado um hidrograma constante de entrada de 10m<sup>3</sup>.s<sup>-1</sup> e um cotagrama constante de 0 metros no final do trecho. O erro encontrado entre o volume de entrada e o de saída foi de  $3,55m^3$  (um erro de aproximadamente  $0,1\%$ ), considerando-se assim o modelo consistente numericamente.

#### 4.3 Desenvolvimento

Neste capítulo, será abordado o desenvolvimento do *software* de análise de incertezas do HEC-RAS desenvolvido no presente trabalho. Serão apresentados conceitos utilizados, o fluxograma de funcionamento do algoritmo adotado, bem como sua interface.

#### *4.3.1 Considerações iniciais*

O presente trabalho possui como objetivo o desenvolvimento de um *software* que tenha a capacidade de controlar externamente o modelo [HEC-RAS.](#page-10-0) Para tal feito, utilizou-se um controlador pré-embutido no modelo [HEC-RAS](#page-10-0) (chamado de *HECRASController*), o qual permite ao usuário controlar o software externamente em diversas linguagens de programação. No livro de [Goodell](#page-73-1) [\(2014\)](#page-73-1) são descritas todos os comandos possíveis e a metodologia utilizando a linguagem *Visual Basic*. Entretanto, por uma questão de experiênca do autor e também pelo amplo uso atual para manipulação e análise de dados, a linguagem escolhida foi *Python* versão 3.8.2.

Por questões de escopo do estudo, o código foi desenvolvido para simulações de regime nãopermanente, o qual é amplamente utilizado no setor de consultoria. Também, utilizou-se como separador decimal o caractere ponto. Outra característica do código é a compatibilidade do mesmo apenas com o sistema operacional *Windows* (por motivos de uso do *software* [HEC-RAS](#page-10-0) e seu controlador). O *software* foi nomeado como UAS-RAS (*Uncertainty Analysis Software - River Analysis System*).

#### *4.3.2 Escolha dos parâmetros a serem analisados*

O primeiro parâmetro selecionado foi os coeficientes de Manning utilizados no canal principal do modelo. Atualmente, não há uma teoria que defina os impactos específicos nos modelos (variando estrutura e escala dos mesmos) ao alterar os parâmetros de rugosidade [\(Bates et al., 2014\)](#page-72-0). Por esse motivo, os parâmetros de rugosidade são calibrados. Conforme [Hunter et al.](#page-73-2) [\(2005\)](#page-73-2), os valores resultantes da calibração dos parâmetros de rugosidade possuem grande variação dependendo

dos dados de entrada utilizados no modelo e a função objetivo escolhida pelo usuário. Assim, a calibração de um mesmo modelo poderá ter resultados distintos dependendo dos dados utilizados e das escolhas feitas pelo usuário. Também, os valores selecionados para o coeficiente compensam os erros estruturais presentes no modelo, sejam eles pelas equações que regem a simulação ou os métodos numéricos utilizados [\(Bates et al., 2014\)](#page-72-0). Por exemplo, conforme estudo realizado por [Horritt and Bates](#page-73-3) [\(2002\)](#page-73-3), foi demonstrado para um trecho de 60km de um rio no Reino Unido que mesmo variando o modelo de unidimensional para bidimensional, a extensão da mancha de inundação e a trajetória do fluxo mantêm-se semelhante. Isso sugere que apesar de serem feitas algumas escolhas grosseiras na representação da física do escoamento no modelo unidimensional na planície de inundação, a perda de energia adicional pode ser compensada com o valor calibrado do coeficiente de rugosidade utilizado.

Outro parâmetro selecionado para análise foram os dados de vazão e nível utilizados como condições de contorno no modelo. No modelo [HEC-RAS](#page-10-0) é dado como opção adicionar hidrogramas ou cotagramas como condições de contorno no início e final do trecho a ser estudado. Dados hidrométricos são afetados por erros de medição, especialmente os dados de vazão [\(Bates et al.,](#page-72-0) [2014\)](#page-72-0). Apesar de os erros evolvidos nas medições serem conhecidos, as estações de medições acabam por não esclarecer bem suas limitações. Também, a habilidade do operador influência nos resultados da medição: por exemplo, um operador experiente costuma produzir um erro aproximado de  $\pm 5\%$  [\(Bates et al., 2014\)](#page-72-0).

Erros na vazão costumam ser mais grosseiros pelo fato de serem utilizadas (na maioria das vezes) curvas-chave as quais são geradas por um número de medições de área versus velocidade. O erro surge pelo fato de as medições de velocidade nos rios possuírem erros agregados de ordem grande (em casos de canais com muitos obstáculos pode chegar a erros de 10 a 15%) [\(Bates et al.,](#page-72-0) [2014\)](#page-72-0). Somado a isso, as redes de medição em países menos desenvolvidos costumam ser escassas, tanto em distribuição geográfica quanto em duração da série temporal de medições. Entretanto, mesmo possuindo séries de medições com grande duração, ainda há possibilidade de ser agregada incerteza aos dados ao serem utilizadas análises estatísticas de forma errônea [\(Bates et al., 2014\)](#page-72-0). O problema se agrava principalmente em situações em que se faz necessário o uso de distribuições estatísticas de valores extremos para a obtenção de eventos de grande tempo de retorno, sendo necessário conhecimento prévio do usuário sobre qual distribuição aplica-se melhor aos dados e o uso da distribuição em si [\(Coles et al., 2001\)](#page-72-1). Já a inclinação do escoamento acaba tornando-se incerta pelo fato de receber apenas um valor único para uso de condição de contorno. Dessa forma,

pode haver variação na definição do valor a ser escolhido, tendo em vista que esse valor acaba variando ao decorrer do trecho do rio.

## *4.3.3 Elaboração do código*

O algoritmo foi separado em duas partes: a primeira parte consistiu em organizar a interface gráfica que o usuário iria manipular o programa. Para tal feito, utilizou-se uma ferramenta da linguagem *Python* chamada PyQt. A interface geral do *software* pode ser encontrada na Figura [12.](#page-40-0)

<span id="page-40-0"></span>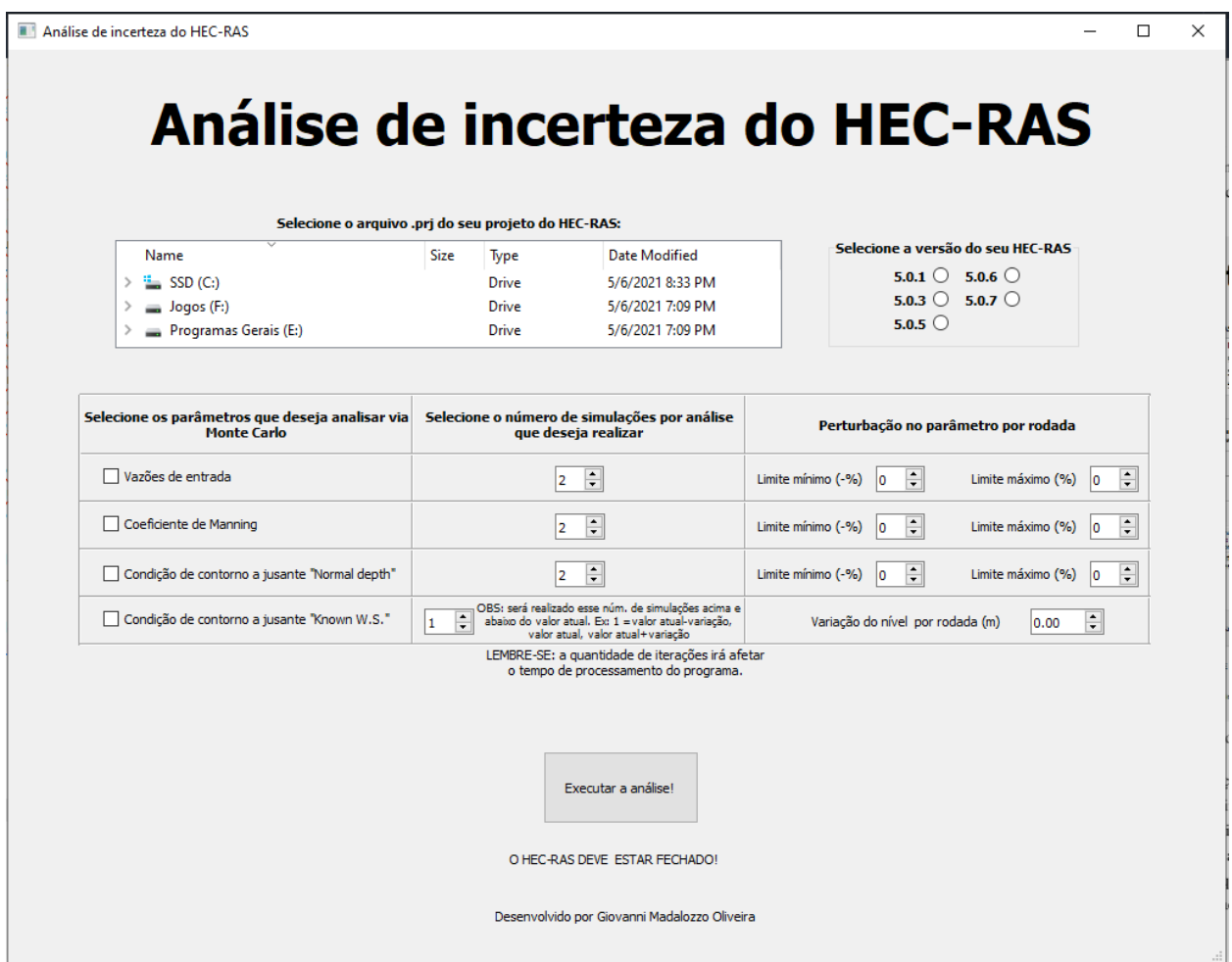

Figura 12: Interface do *software* desenvolvido no presente estudo

Na interface, foi colocada a opção de seleção do arquivo de extensão .prj do modelo [HEC-](#page-10-0)[RAS.](#page-10-0) Esse arquivo é responsável por guardar informações gerais do projeto, como os arquivos de geometria e de condições de simulação utilizados (.g e .u respectivamente). Para correto

funcionamento do programa, é necessário que os arquivos de geometria e de condições de simulação estejam localizados no mesmo diretório do arquivo .prj selecionado. Além disso, o arquivo de plano da simulação (formato .p) que será utilizado na análise será equivalente ao último utilizado e salvo via interface do [HEC-RAS.](#page-10-0) Também, é através dele que o projeto é aberto no controlador do [HEC-RAS.](#page-10-0) Ao lado da seleção do projeto desejado, foram colocadas as opções para o usuário selecionar a versão do [HEC-RAS](#page-10-0) do usuário. É válido lembrar que as versões suportadas são: 5.0.1, 5.0.3, 5.0.5, 5.0.6 e 5.0.7. É de suma importância a correta escolha da versão, pois cada uma possui um comando distinto para a execução do controlador.

Logo abaixo, há um quadro com 3 opções distintas, as quais são responsáveis pela análise dos parâmetros que causam incerteza no modelo [HEC-RAS.](#page-10-0) O método de análise escolhido foi o de Monte Carlo. O método consiste em gerar uma gama de amostras randômicas (variando a população do fenômeno seguindo algum padrão) e observar seu comportamento [\(Mooney, 1997\)](#page-73-4). No presente caso, sua aplicação consiste nos seguintes passos:

• Inicialmente seleciona-se o parâmetro que será variado na simulação. O método de variação utilizado deverá sempre ser o mesmo para este parâmetro. No *software* desenvolvido, foram utilizados dois métodos de variação para os parâmetros analisados. O primeiro método consiste em determinar um limite máximo e um mínimo para a variação do parâmetro. Por exemplo, supondo que o parâmetro em questão equivalha ao valor de 10, e os limites são de -50% e +50% (limites mínimo e máximo respectivamente), a gama de valores gerados estará entre o valor 5 e 15 (conforme equações [8\)](#page-41-0).

<span id="page-41-0"></span>
$$
p_{max} = \lim_{max} p_0
$$
  
\n
$$
p_{min} = \lim_{min} p_0
$$
\n(8)

onde *pmax* e *pmin* são os valores máximo e mínimo do parâmetro, *limmax* e *limmin* são as porcentagens de variação máxima e mínima e *p*<sup>0</sup> é o valor original do parâmetro.

Após delimitados os limites máximo e mínimo, é calculado o incremento que será aplicado no parâmetro baseando-se na quantidade de iterações desejadas pelo usuário (equação [9\)](#page-41-1).

<span id="page-41-1"></span>
$$
inc = \frac{p_{max} - p_{min}}{n}
$$
 (9)

onde *pmax* e *pmin* são os valores máximo e mínimo do parâmetro, *inc* é o incremento que será utilizado e n é o número de iterações selecionado pelo usuário.

Com o valor do incremento, será gerado um vetor com os valores a serem utilizados em cada simulação (geração de cada valor do vetor seguindo a equação [10\)](#page-42-0). Vale lembrar que, além dos valores gerados pela equação, também é realizada uma simulação com o valor original.

<span id="page-42-0"></span>
$$
p_{\min} + inc \, i \tag{10}
$$

onde *pmin* é o valor mínimo do parâmetro, *inc* é o incremento que será utilizado e i é um iterador que varia de 0 até o número de iterações selecionadas pelo usuário.

Esse método de variação de parâmetros é aplicado para os seguintes parâmetros no software: coeficiente de Manning, vazões e condição de contorno a jusante *Normal Depth*.

Já o outro método de variação de parâmetro, o qual é utilizado apenas para a condição de contorno a jusante *Known W.S* (cotagrama) é análogo ao método acima descrito, tendo como única diferença a definição do incremento. Ao invés do mesmo ser definido através de um limite máximo e mínimo e o número de interações, o valor já é pré-estabelicido pelo usuário (tendo a mesma unidade que o parâmetro). Essa diferenciação do método utilizado para os valores de níveis se deve ao fato da grande oscilação de ordem de grandeza presente nesse parâmetro. Dessa forma, um mesmo valor de porcentagem pode representar uma grande variação ou pequena variação no parâmetro dependendo do seu valor original. Indicando um valor de incremento pré-estabelicido, esse problema é extinto, pois o usuário o define já sabendo previamente o impacto de tal incremento na ordem de grandeza dos níveis envolvidos na simulação.

- Após definido os valores que serão utilizados em cada simulação, inicia o processo iterativo para gerar uma amostra de resultados. No presente estudo, seriam as simuações via controlador do [HEC-RAS.](#page-10-0) O valor do parâmetro é alterado nos arquivos do modelo e posteriormente é executada a simulação. Ao término de cada rodada, são salvos os resultados obtidos.
- Com todos os resultados salvos, pode-se realizar análises comparando todas as rodadas, visualizando-se assim o impacto de cada parâmetro no modelo, bem como a incerteza que cada um gera no resultado final (vazão, nível e velocidade em cada seção do modelo).

Para fornecer todos os dados necessários para o método de Monte Carlo, basta o usuário preencher o quadro disponível na interface. Após a seleção dos parâmetros, deve-se selecionar o número de iterações do método. Aqui é válido frisar que o número de iterações aceito pelo programa será sempre par, tendo o valor mínimo equivalente a 2. Isso se deve ao fato de que ao ter-se um número par para as iterações, é garantido que serão realizadas a mesma quantidade de simulações acima e abaixo do valor original. Dessa forma, por exemplo, ao selecionar-se o número 2 para o número de iterações, será realizada uma iteração abaixo do valor original, uma acima e uma com o valor original (com todas elas respeitando a regra de incremento explicada acima). A única exceção à essa regra é no parâmetro condição de contorno a jusante *Known W.S*, pois como o mesmo possui uma forma distinta de definição de incremento, o mesmo exige que o usuário informe o número exato de simulações que será realizado acima e abaixo do valor original, e não a soma dos dois como exigido nos outros parâmetros. Assim, o número de iterações deste parâmetro não necessita ser obrigatoriamente par, e nem ter o valor mínimo igual a 2.

É válido lembrar que para obter-se uma boa eficácia do método de Monte Carlo, e assim possibilitar uma análise confiável, é necessário que o número de iterações seja razoável, gerando assim uma amostra de resultados representativa. Porém, ao aumentar o número de iterações, há o aumento do uso computacional, tornando o processo mais demorado como um todo. Assim, recomenda-se ao usuário inicialmente testar o *software* com um número baixo de iterações (entre 6 e 10), e caso insatisfeito com o resultado obtido, aumentar o valor de iterações (a mesma recomedação aplica-se caso o usuário fique satisfeito com o tempo de execução do *software*, evidenciando que o modelo que está sendo analisado não necessita de muitos recursos de processamento).

<span id="page-43-0"></span>Após selecionadas as opções do método de Monte Carlo, basta o usuário clicar no botão "Executar a análise!". Em caso de esquecimento de algum dos pré-requisitos mencionados acima, será exibida uma mensagem em vermelho logo abaixo do botão avisando o esquecimento (Figura [13\)](#page-43-0). Outro requisito para o funcionamento correto do *software* é de que o [HEC-RAS](#page-10-0) deverá estar fechado. Caso contrário, o *software* não irá conseguir iniciar o controlador.

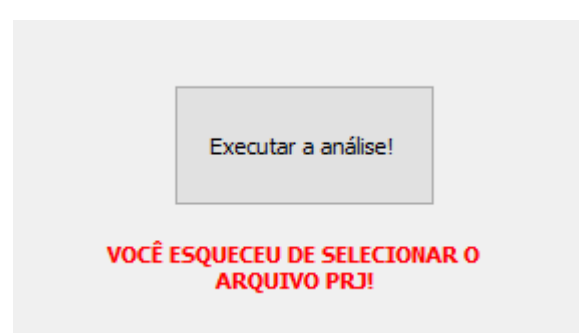

Figura 13: Exemplo de mensagem de esquecimento de dados de entrada no *software*

Com o término das simulações via controlador, o programa irá mostrar uma mensagem de

conclusão na sua interface, mostrando o tempo de duração e o diretório do computador que irá conter os arquivos de resultado. Os arquivos de resultado fornecidos pelo programa são gerados em uma pasta chamada "Results Files", a qual será criada no mesmo diretório do programa. Dentro dela, é gerada uma pasta no formato "DDMMAA\_HHMMSS", onde DD é o dia, MM o mês, AA o ano, HH a hora, MM os minutos e SS os segundos do momento em que a simulação foi iniciada. Nesse diretório, terá dois tipos de resultados para cada parâmetro simulado: um arquivo do formato .xlsx (compatíveis com Excel) e três arquivos formato .png contendo gráficos.

No arquivo .xlsx, será possível obter, para cada simulação (as quais estão dispostas em abas diferentes da planilha, cada uma com a identificação a qual rodada pertence), os valores máximos de nível, vazão e velocidade para cada seção de todos os trechos dos rios envolvidos na simulação. Também, é calculado o desvio padrão e média para nível, vazão e velocidade, e coeficiente de variação para vazão e velocidade.

Já os arquivos .png possuem gráficos do perfil da simulação, registrando os valores máximos obtidos para vazão, nível ou velocidade de todas as simulações (exemplo na figura [14\)](#page-45-0). Com eles, é possível avaliar as flutuações dos valores resultantes das alterações dos parâmetros no modelo.

A seguir, na figura [15,](#page-46-0) encontra-se um fluxograma o qual sintetiza o funcionamento do programa acima descrito. Em verde, encontra-se as etapas do método de Monte Carlo. Na etapa representada pelo losango, o programa reconhece o parâmetro escolhido e qual dos métodos de variação do parâmetro deve ser utilizado. Também, como pode ser observado no fluxograma, os arquivos do projeto (os quais são utilizados pelo controlador) são copiados para um diretório chamado "Backup Files", localizado na mesma pasta do programa, garantido assim que o projeto original não seja perdido pelo o usuário.

## 4.4 Aplicação do programa no estudo de caso

Conforme mencionado anteriormente, o evento a ser simulado será a enchente ocorrida em 1983 na cidade de Blumenau, evento o qual registrou uma cota máxima de 15,34m [\(ALERTABLU,](#page-72-2) [2021\)](#page-72-2). Tal evento ocasionou danos de aproximadamente R\$77.401.959,51, além do prejuízo social e emocional causado nas famílias da região [\(Tachini et al., 2009\)](#page-74-0).

Os dados de vazão inseridos no modelo foram obtidos da estação código 83800002 (Blumenau). O período escolhido da simulação é do dia 28/04/1983 até 05/08/1983, tendo valores diários de vazão. Como condição de contorno a jusante, foi utilizado os níveis de maré para o mesmo período

<span id="page-45-0"></span>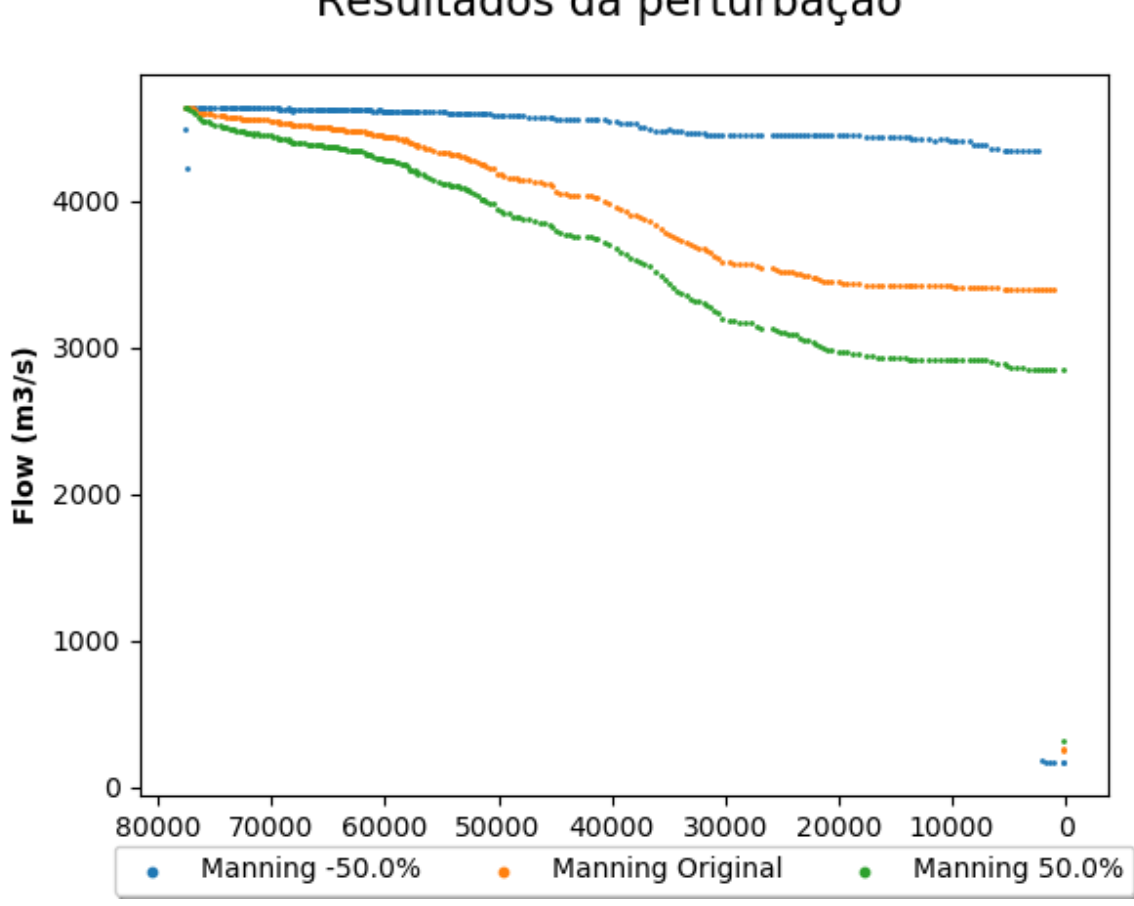

Figura 14: Exemplo de gráfico gerado como resultado para os valores de vazão máxima das seções do modelo

(obtidos no site do Centro de Previsão de Tempo e Estudos Climáticos do INPE). Os valores dos coeficientes de Manning utilizados foram obtidos na calibração do modelo (descrita anteriormente no presente estudo). Foram utilizados o valor de 0,035 para a calha principal do rio e 0,1 para as planícies de inundação.

Os parâmetros a serem analisados no programa serão os valores do coeficiente de Manning, os dados de vazão e os níveis de maré usados como condição de contorno a jusante (condição de contorno *Known W.S.*). Serão realizadas 15 iterações (14 simulações com os valores gerados pelo algoritmo de variação de parâmetro e 1 simulação com o valor original) para cada parâmetro, totalizando 45 simulações.

Para os limites de variação, foi pesquisado em estudos anteriores que abordam as incertezas

<span id="page-46-0"></span>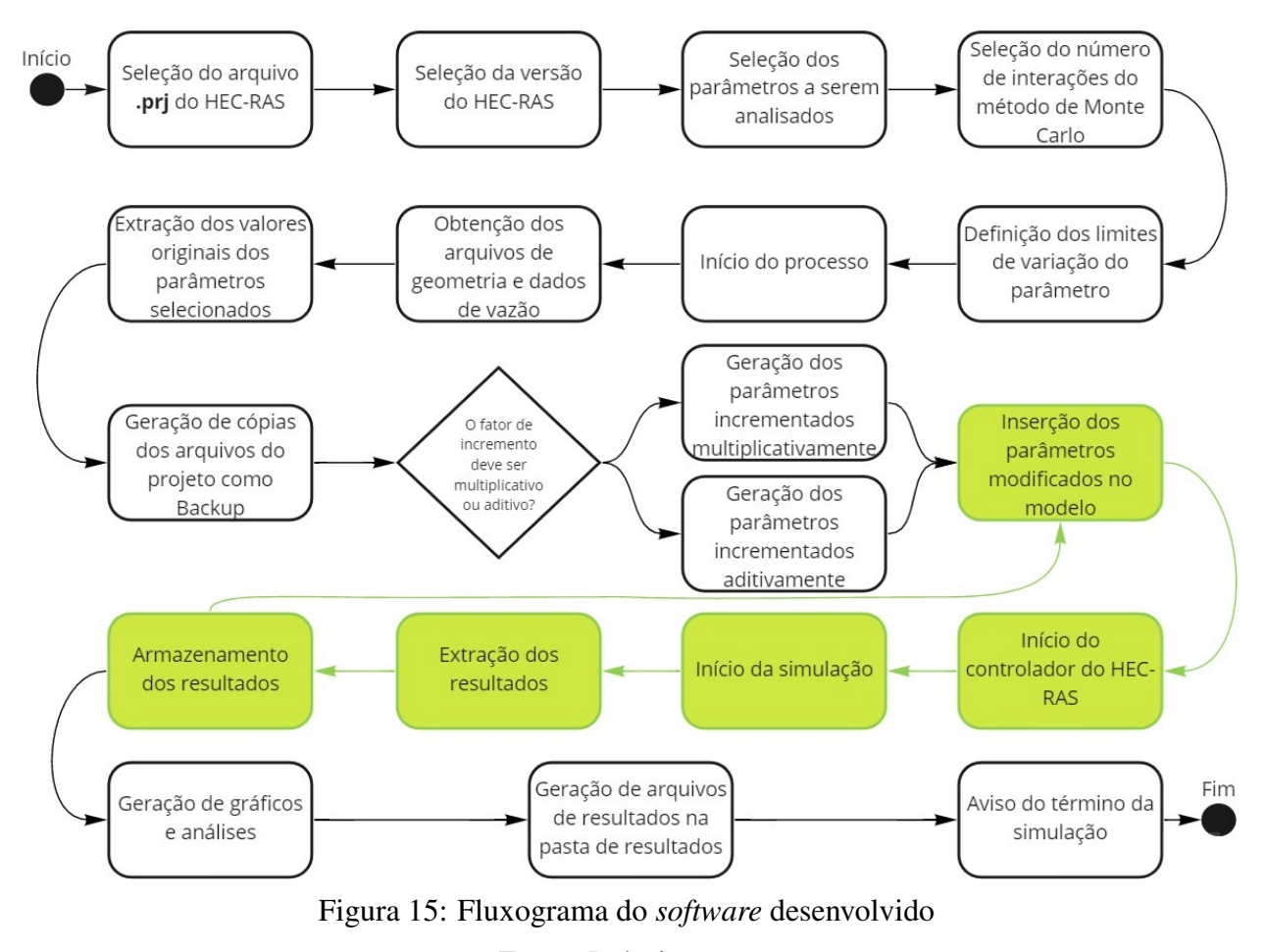

Fonte: Próprio autor

dos dados utilizados em modelos hidrodinâmicos valores representativos para cada tipo de dado. Segundo [Wongchuig-Correa et al.](#page-74-1) [\(2020\)](#page-74-1), os erros associados à medição de vazão nas estações, tendo em vista que normalmente os valores são obtidos através da conversão de valores de nível para vazão utilizando-se de curva-chave, ficam na faixa dos 6% até 20% de erro. Já para erros no coeficiente de Manning, o autor cita erros na ordem de aproximadamente 50%. Para valores de nível, [Fleischmann et al.](#page-73-5) [\(2019\)](#page-73-5) propõe como variações nos níveis valores na casa de algumas dezenas de centímetros. Dessa forma, para a análise do coeficiente de Manning foi utilizado 50% como limite de variação, para vazão um valor de 15% e no caso da análise do nível, um incremento de 0,1m. As configurações aqui mencionadas podem ser observadas na figura [16,](#page-47-0) bem como o tempo de duração do processo completo (3 horas e 30 minutos para realizar as 45 simulações via controlador e gerar os resultados em um computador com 16 gigabytes de memória RAM e processador Ryzen

## 5 3600X 3.8GHz).

<span id="page-47-0"></span>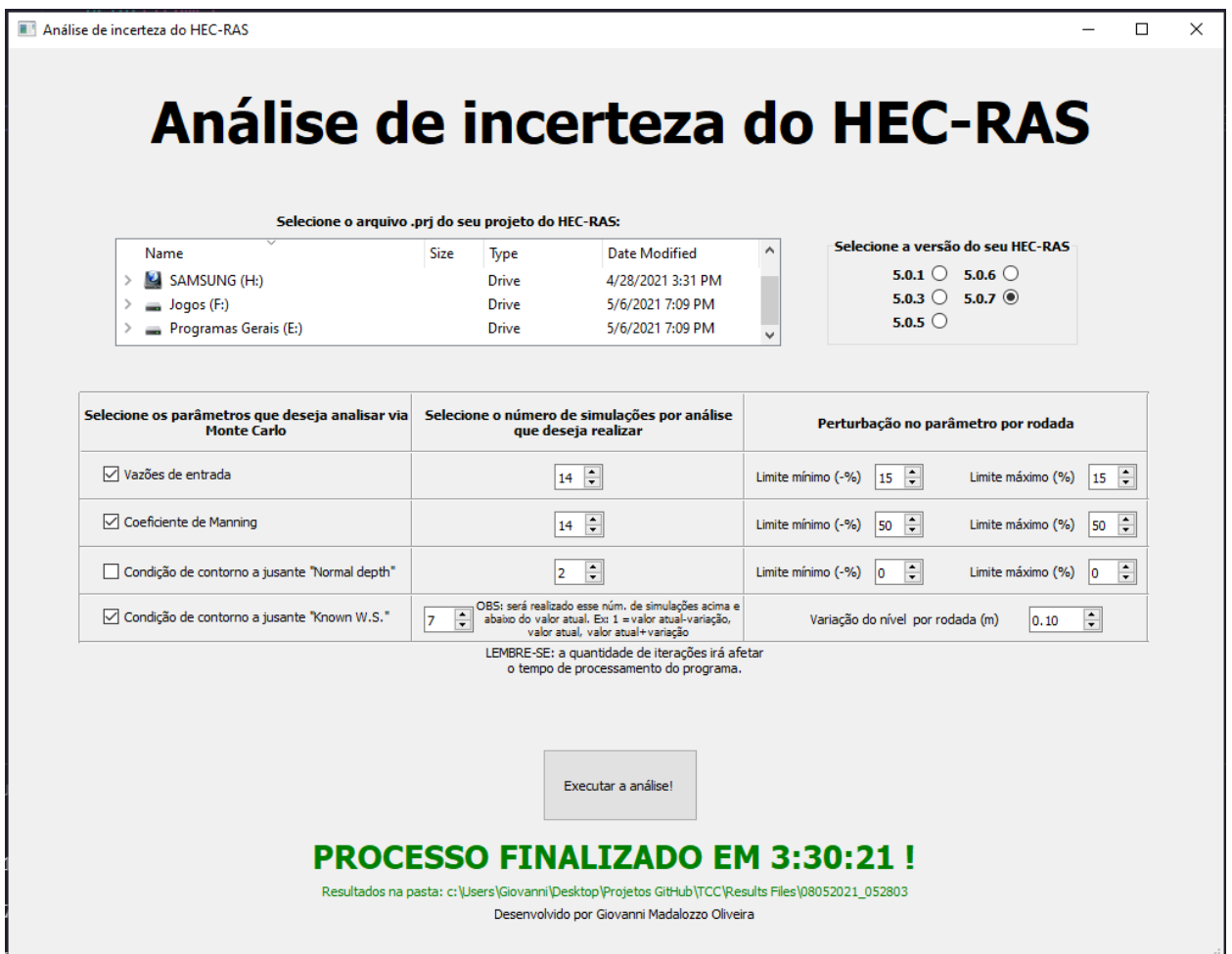

Figura 16: Configurações utilizadas na análise, bem como o tempo de duração para conclusão do processo de análise

# 5 Resultados

Os resultados obtidos no software serão dispostos no presente capítulo, bem como a sua respectiva análise. Como previamente mencionado, os parâmetros analisados serão o hidrograma de entrada no modelo, os coeficientes de rugosidade de Manning do canal principal e o cotagrama utilizado de condição de contorno a jusante no modelo. Para cada parâmetro, o *software* forneceu as alterações acarretadas nos resultados de vazões máximas, velocidades máximas e níveis máximos das seções do rio.

#### 5.1 Resultados da vazão máxima

## *5.1.1 Variando o coeficiente de Manning*

Foram gerados 15 valores distintos de coeficiente de rugosidade de Manning, sendo que cada simulação utilizou-se de um dos valores. Como a calha do rio foi representada por completo com o mesmo valor de Manning, todas as seções tiveram o mesmo grau de alteração no valor. O valor inicial, o qual foi obtido via calibração do modelo, foi de 0,035.

|              | Coeficiente |
|--------------|-------------|
| Variação (%) | de          |
|              | Manning     |
| $-50,00$     | 0,0175      |
| -42,86       | 0,0200      |
| $-35,71$     | 0,0225      |
| $-28,57$     | 0,0250      |
| $-21,43$     | 0,0275      |
| $-14,29$     | 0,0300      |
| $-7,14$      | 0,0325      |
| 0,00         | 0,0350      |
| 7,14         | 0,0375      |
| 14,29        | 0,0400      |
| 21,43        | 0,0425      |
| 28,57        | 0,0450      |
| 35,71        | 0,0475      |
| 42,86        | 0,0500      |
| 50,00        | 0,0525      |

Tabela 4: Tabela com os Mannings utilizados nas simulações no [HEC-RAS](#page-10-0)

Conforme pode observar-se na figura [17,](#page-49-0) a variação dos valores do coeficiente de Manning geraram alterações nas vazões máximas das seções, onde valores menores de Manning resultaram em vazões máximas maiores no modelo, demonstrando assim a relação inversamente proporcional entre vazão e coeficiente de Manning. E, na tabela a seguir, encontra-se as análises realizadas pelo software no conjunto de vazões máximas das seções do modelo de cada rodada.

<span id="page-49-0"></span>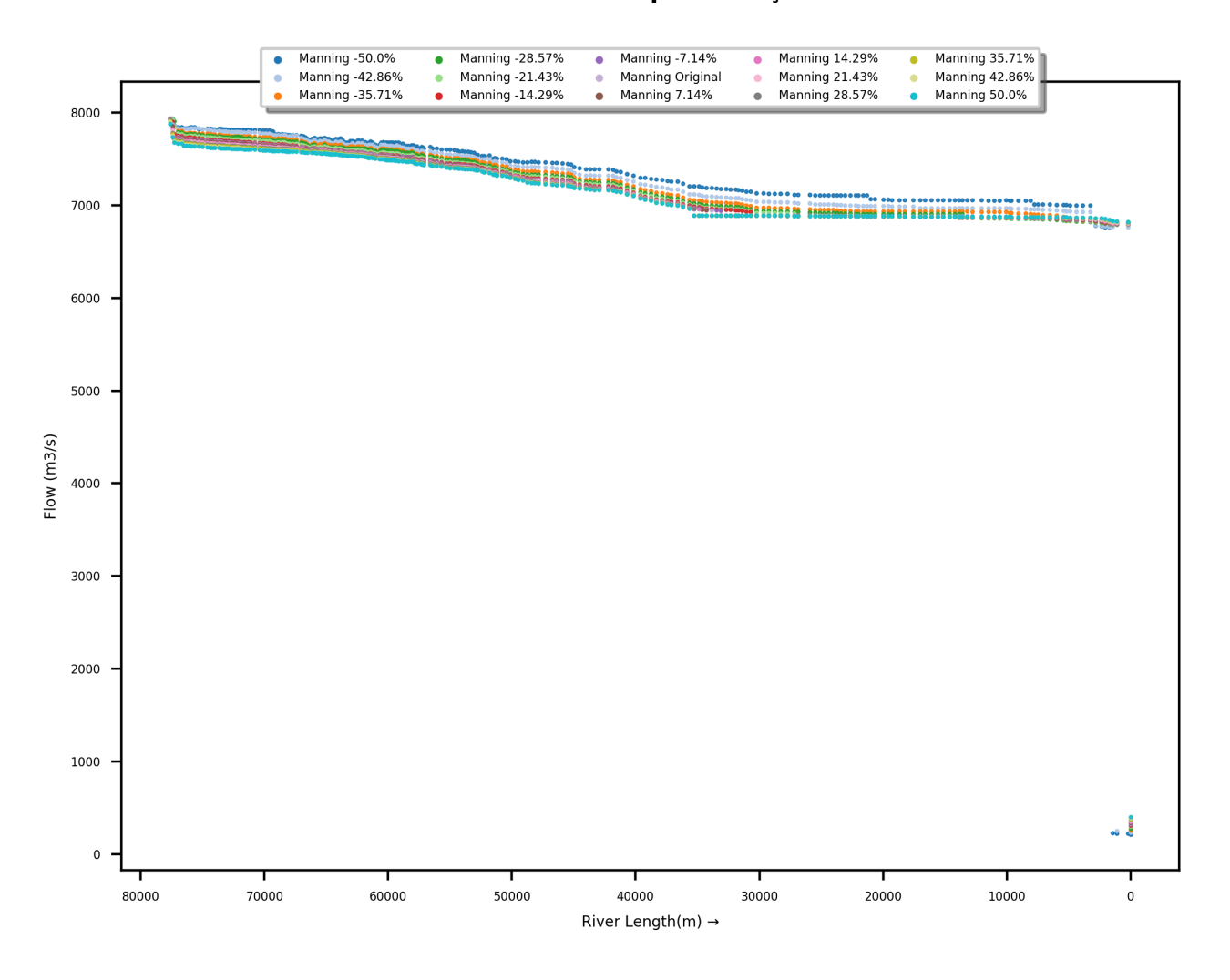

Figura 17: Resultado dos valores de vazão máxima das seções das simulações rodadas pelo software alterando o Manning da calha principal

| Variação no coef. | Desvio Padrão                      | Vazão          | Coeficiente de        |
|-------------------|------------------------------------|----------------|-----------------------|
| de Manning $(\%)$ | $\text{Vazão}$ (m <sup>3</sup> /s) | Média $(m3/s)$ | Variação da Vazão (%) |
| $-50,00$          | 953,87                             | 7340,00        | 13,00                 |
| $-42,86$          | 715,59                             | 7342,49        | 9,75                  |
| $-35,71$          | 558,03                             | 7326,49        | 7,62                  |
| $-28,57$          | 560,88                             | 7301,27        | 7,68                  |
| $-21,43$          | 557,45                             | 7283,59        | 7,65                  |
| $-14,29$          | 551,33                             | 7269,36        | 7,58                  |
| $-7,14$           | 549,69                             | 7261,82        | 7,57                  |
| 0,00              | 547,79                             | 7259,41        | 7,55                  |
| 7,14              | 547,18                             | 7256,71        | 7,54                  |
| 14,29             | 543,43                             | 7250,99        | 7,49                  |
| 21,43             | 540,84                             | 7247,00        | 7,46                  |
| 28,57             | 538,12                             | 7243,48        | 7,43                  |
| 35,71             | 534,91                             | 7238,24        | 7,39                  |
| 42,86             | 531,54                             | 7233,34        | 7,35                  |
| 50,00             | 528,97                             | 7230,86        | 7,32                  |

Tabela 5: Análises realizadas pelo *software* no conjunto de vazões máximas das seções do modelo de cada rodada variando o coeficiente de Manning

## *5.1.2 Variando o hidrograma de entrada do modelo*

O hidrograma de entrada no modelo consistia em valores diários de vazão obtidos da estação código 83800002 (Blumenau) entre as datas de 28/04/1983 até 05/08/1983. Para cada valor, foram gerados 14 variações (conforme opções selecionadas no *software* expostas no capítulo anterior), gerando 15 hidrogramas distintos. Na figura [18,](#page-51-0) percebe-se que os hidrogramas impactaram na vazão máxima do modelo em todas as seções de forma muito semelhante. Também, na tabela a seguir, encontra-se as análises realizadas pelo *software* no conjunto de vazões máximas das seções do modelo de cada rodada.

<span id="page-51-0"></span>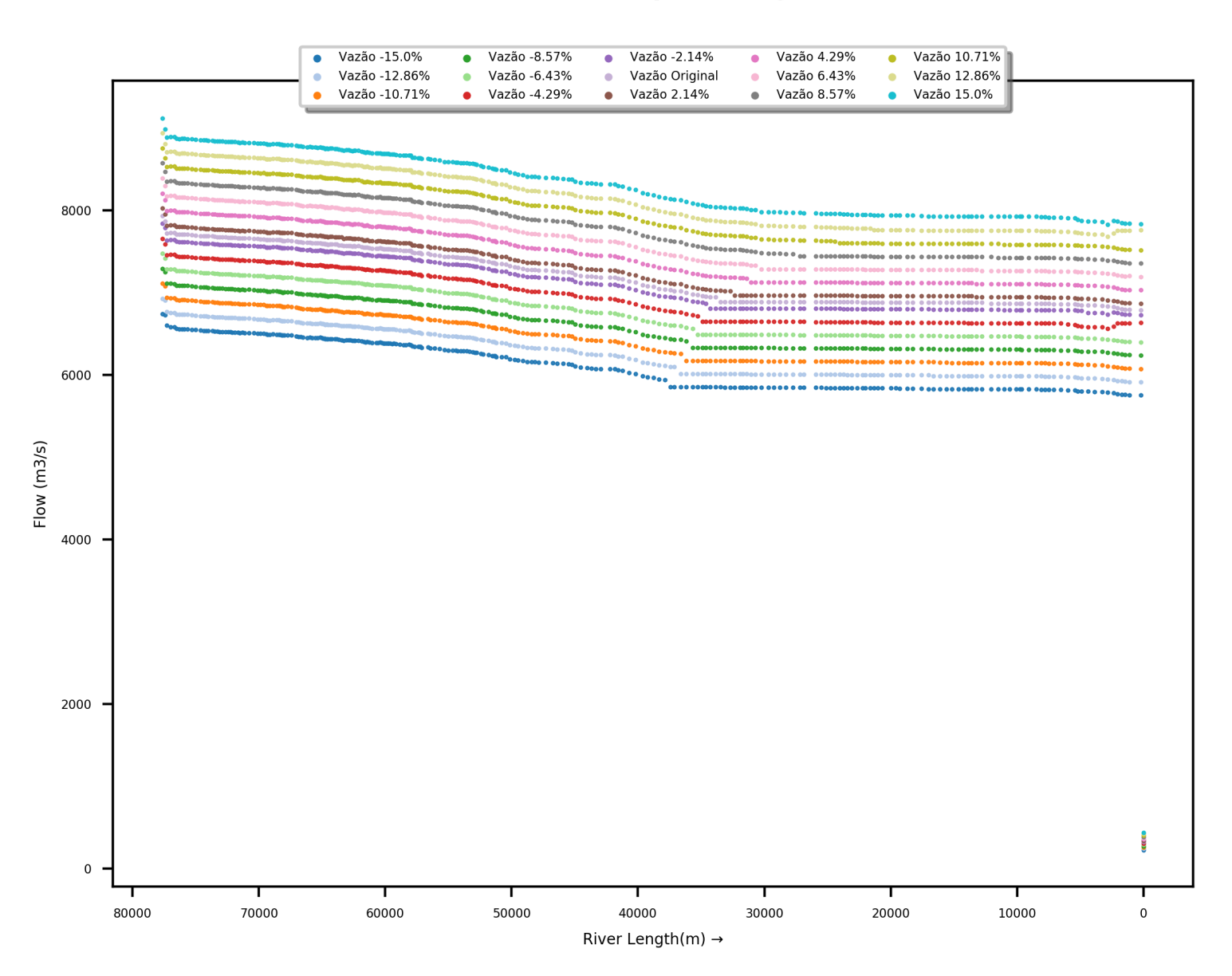

Figura 18: Resultado dos valores de vazão máxima das seções das simulações rodadas pelo *software* alterando o hidrograma de entrada

| Variação no hidrograma | Desvio Padrão                                      | Vazão                     | Coeficiente de        |
|------------------------|----------------------------------------------------|---------------------------|-----------------------|
| de entrada $(\%)$      | $\text{Vazão} \left( \text{m}^3 \text{/s} \right)$ | Média (m <sup>3</sup> /s) | Variação da Vazão (%) |
| $-15,00$               | 471,67                                             | 6153,58                   | 7,67                  |
| $-12,86$               | 482,57                                             | 6321,98                   | 7,63                  |
| $-10,71$               | 493,51                                             | 6490,33                   | 7,60                  |
| $-8,57$                | 504,93                                             | 6659,93                   | 7,58                  |
| $-6,43$                | 517,42                                             | 6830,54                   | 7,58                  |
| $-4,29$                | 529,17                                             | 7002,53                   | 7,56                  |
| $-2,14$                | 541,52                                             | 7173,92                   | 7,55                  |
| 0,00                   | 547,79                                             | 7259,41                   | 7,55                  |
| 2,14                   | 554,41                                             | 7345,60                   | 7,55                  |
| $\overline{4,29}$      | 566,32                                             | 7517,44                   | 7,53                  |
| 6,43                   | 578,45                                             | 7689,22                   | 7,52                  |
| 8,57                   | 589,59                                             | 7860,78                   | 7,50                  |
| 10,71                  | 601,22                                             | 8033,21                   | 7,48                  |
| 12,86                  | 611,99                                             | 8207,78                   | 7,46                  |
| 15,00                  | 623,82                                             | 8380,18                   | 7,44                  |

Tabela 6: Análises realizadas pelo *software* no conjunto de vazões máximas das seções do modelo de cada rodada variando o hidrograma de entrada

## *5.1.3 Variando o cotagrama da condição de contorno a jusante*

Os cotagramas de condição de contorno a jusante sofreram alterações com incremento de 0,1m , totalizando 15 simulações (contando a original). Na figura [19,](#page-53-0) percebe-se que os cotagramas tiveram pouca influência na vazão máxima das seções, alterando mais significativamente no trecho final do modelo. Na tabela a seguir, encontra-se as análises realizadas pelo *software* no conjunto de vazões máximas das seções do modelo de cada rodada.

<span id="page-53-0"></span>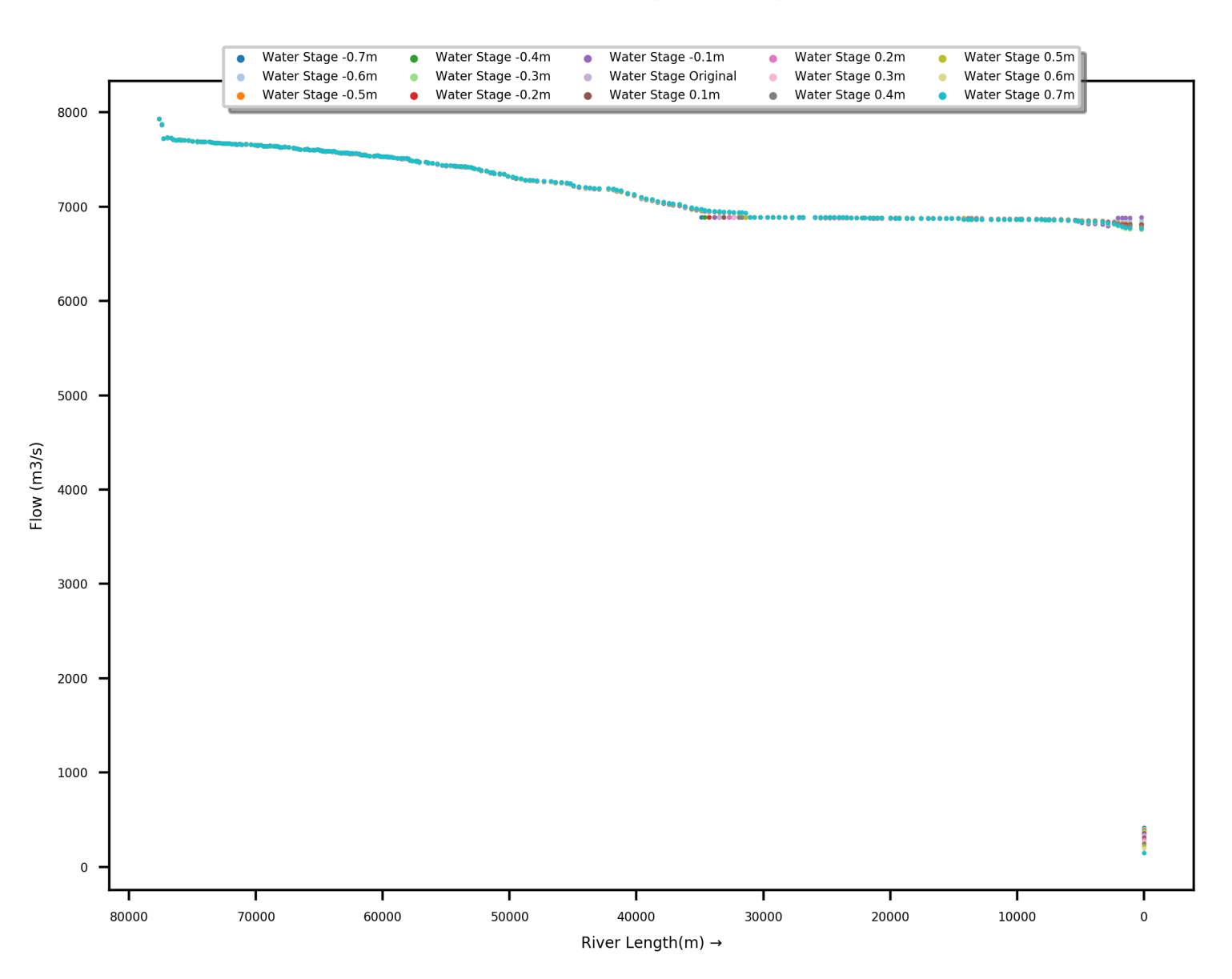

Figura 19: Resultado dos valores de vazão máxima das seções das simulações rodadas pelo *software* alterando o cotagrama de condição de contorno a jusante do modelo

| Variação no             | Desvio Padrão                                      | Vazão          | Coeficiente de        |
|-------------------------|----------------------------------------------------|----------------|-----------------------|
| cotagrama a jusante (m) | $\text{Vazão} \left( \text{m}^3 \text{/s} \right)$ | Média $(m3/s)$ | Variação da Vazão (%) |
| $-0,70$                 | 544,35                                             | 7257,48        | 7,50                  |
| $-0,60$                 | 544,07                                             | 7258,83        | 7,50                  |
| $-0,50$                 | 545,14                                             | 7258,36        | 7,51                  |
| $-0,40$                 | 545,93                                             | 7257,89        | 7,52                  |
| $-0,30$                 | 546,34                                             | 7258,11        | 7,53                  |
| $-0,20$                 | 547,09                                             | 7258,17        | 7,54                  |
| $-0,10$                 | 546,83                                             | 7259,65        | 7,53                  |
| 0,00                    | 547,79                                             | 7259,41        | 7,55                  |
| 0,10                    | 549,46                                             | 7258,64        | 7,57                  |
| 0,20                    | 550,50                                             | 7258,94        | 7,58                  |
| 0,30                    | 551,25                                             | 7259,27        | 7,59                  |
| 0,40                    | 551,64                                             | 7260,58        | 7,60                  |
| 0,50                    | 553,55                                             | 7260,15        | 7,62                  |
| 0,60                    | 555,18                                             | 7259,89        | 7,65                  |
| 0,70                    | 556,95                                             | 7260,39        | 7,67                  |

Tabela 7: Análises realizadas pelo *software* no conjunto de vazões máximas das seções do modelo de cada rodada variando o cotagrama a jusante

#### 5.2 Resultados da cota máxima

#### *5.2.1 Variando o coeficiente de Manning*

Alterando o coeficiente de Manning da calha principal do rio, obteve-se grandes alterações nos níveis máximos das seções no modelo. Conforme figura [20,](#page-55-0) percebe-se que os níveis foram impactados mais drasticamente a montante, sendo atenuado o efeito de alteração no valores de nível no sentido a jusante. Com os dados da tabela a seguir, conclui-se que o aumento do valor do coeficiente de Manning ocasionou um aumento da média dos níveis máximos, bem como o desvio padrão. Salienta-se que para a análise das cotas máximas das seções não utilizou-se o valor de coeficiente de variação.

<span id="page-55-0"></span>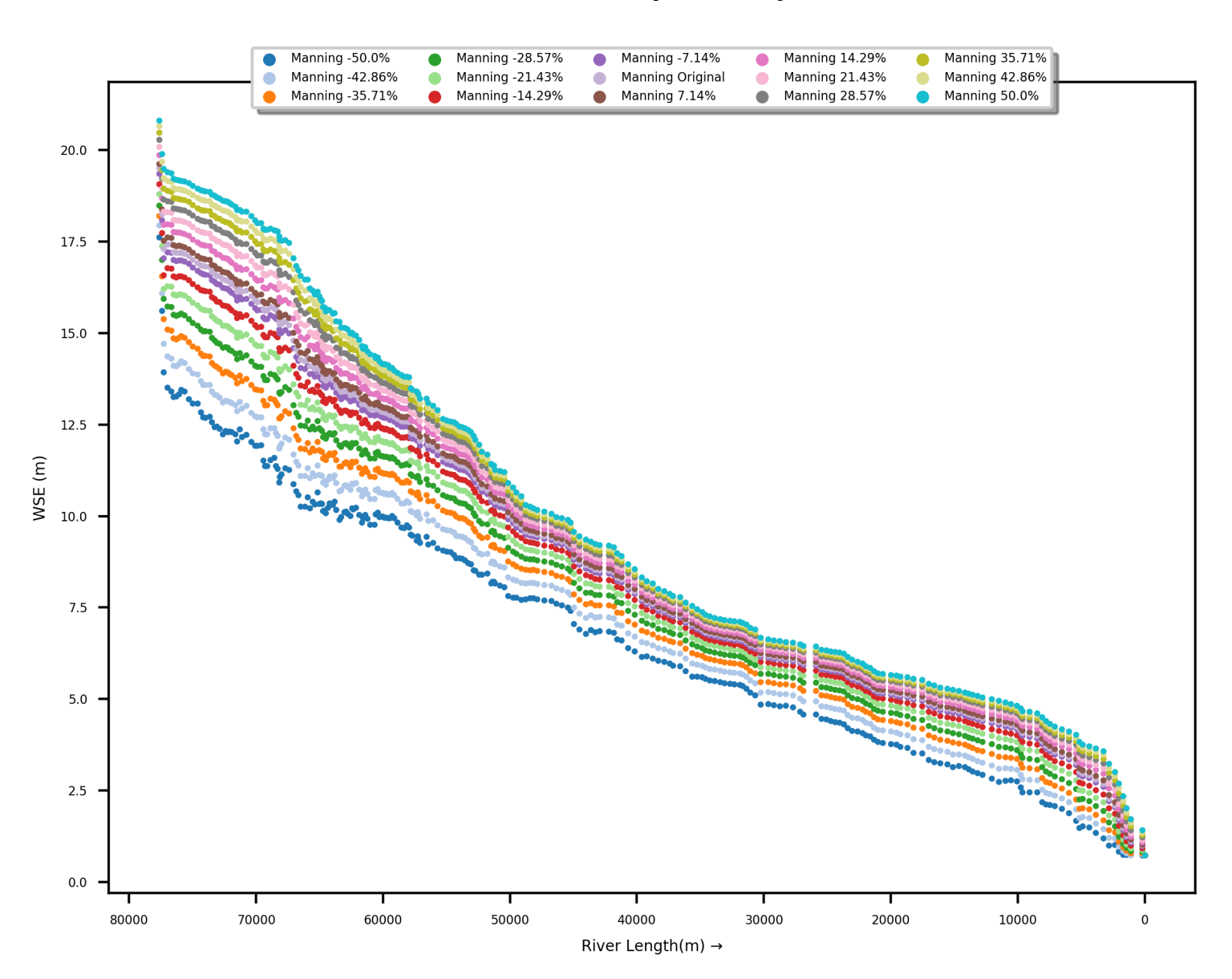

Figura 20: Resultado dos valores de cota máxima das seções das simulações rodadas pelo *software* alterando o Manning da calha principal

| Variação no             | Desvio         | Média  |
|-------------------------|----------------|--------|
| coef. de Manning $(\%)$ | Padrão WSE (m) | WSE(m) |
| $-50,00$                | 3,60           | 7,72   |
| $-42,86$                | 3,80           | 8,26   |
| $-35,71$                | 3,98           | 8,73   |
| $-28,57$                | 4,13           | 9,13   |
| $-21,43$                | 4,27           | 9,47   |
| $-14,29$                | 4,40           | 9,78   |
| $-7,14$                 | 4,52           | 10,04  |
| 0,00                    | 4,58           | 10,17  |
| 7,14                    | 4,63           | 10,28  |
| 14,29                   | 4,73           | 10,50  |
| 21,43                   | 4,83           | 10,69  |
| 28,57                   | 4,92           | 10,87  |
| 35,71                   | 5,01           | 11,04  |
| 42,86                   | 5,09           | 11,19  |
| 50,00                   | 5,16           | 11,33  |

Tabela 8: Análises realizadas pelo *software* no conjunto de cotas máximas das seções do modelo de cada rodada variando o coeficiente de Manning

## *5.2.2 Variando o hidrograma de entrada do modelo*

Com as alterações nos hidrogramas de entrada, houve impacto diretamente proporcional nos níveis máximos das seções, tendo uma leve atenuação desse impacto conforme aproxima-se da jusante do rio. Houve também um leve aumento do desvio padrão das cotas máximas conforme aumentou-se os valores de vazão do hidrograma de entrada. Tais conclusões podem ser obtidas com a figura [21](#page-57-0) e a tabela a seguir.

<span id="page-57-0"></span>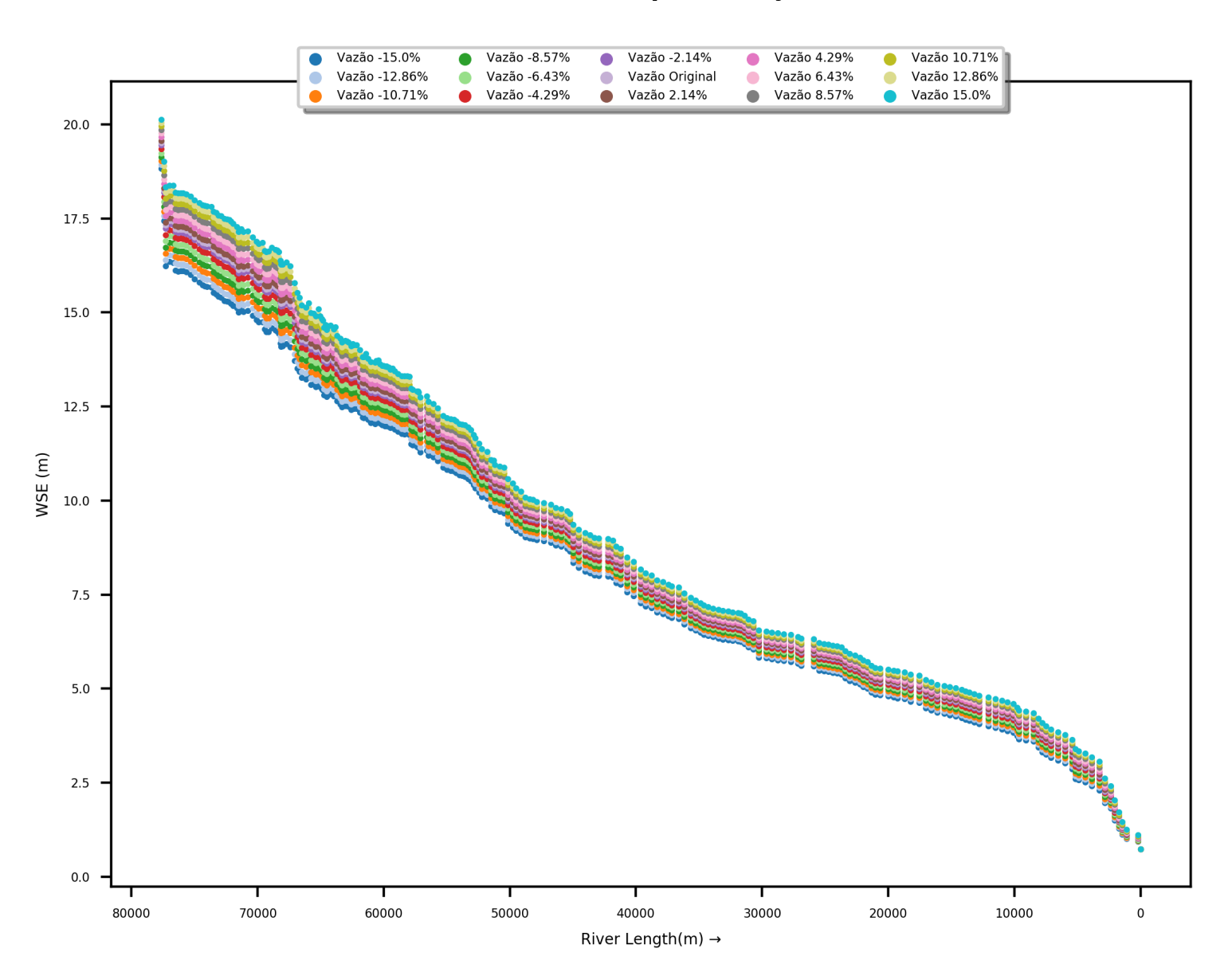

Figura 21: Resultado dos valores de cota máxima das seções das simulações rodadas pelo *software* alterando o hidrograma de entrada

| Desvio<br>WSE(m)<br>Padrão WSE (m)<br>de entrada $(\%)$<br>$-15,00$<br>9,48<br>4,30<br>$-12,86$<br>4,34<br>9,59<br>$-10,71$<br>4,39<br>9,70<br>$-8,57$<br>4,43<br>9,81<br>$-6,43$<br>4,48<br>9,92<br>$-4,29$<br>4,52<br>10,02<br>$-2,14$<br>10,12<br>4,56<br>4,58<br>10,17<br>0,00<br>2,14<br>10,22<br>4,60<br>4,29<br>10,32<br>4,64<br>6.43<br>4,68<br>10,41<br>4,72<br>10,51<br>8,57<br>10,71<br>4,75<br>10,60<br>12,86<br>4,79<br>10,69<br>10,78<br>15,00<br>4,83 |                        |       |
|----------------------------------------------------------------------------------------------------|------------------------|-------|
|                                                                                                    | Variação no hidrograma | Média |
|                                                                                                    |                        |       |
|                                                                                                    |                        |       |
|                                                                                                    |                        |       |
|                                                                                                    |                        |       |
|                                                                                                    |                        |       |
|                                                                                                    |                        |       |
|                                                                                                    |                        |       |
|                                                                                                    |                        |       |
|                                                                                                    |                        |       |
|                                                                                                    |                        |       |
|                                                                                                    |                        |       |
|                                                                                                    |                        |       |
|                                                                                                    |                        |       |
|                                                                                                    |                        |       |
|                                                                                                    |                        |       |
|                                                                                                    |                        |       |

Tabela 9: Análises realizadas pelo *software* no conjunto de cotas máximas das seções do modelo de cada rodada variando o hidrograma de entrada

## *5.2.3 Variando o cotagrama da condição de contorno a jusante*

As alterações nos cotagramas a jusante não tiveram tanto impacto no níveis do modelo, tendo maior influência apenas no trecho final do rio, conforme figura [22.](#page-59-0) A variação da média dos níveis máximos não foi tão sensível à modificação dos valores do cotagrama, ocasionando alterações apenas na segunda casa decimal da média. Já o desvio padrão teve maior mudança no seu valor conforme as variações no cotagrama, porém, não expressivas.

<span id="page-59-0"></span>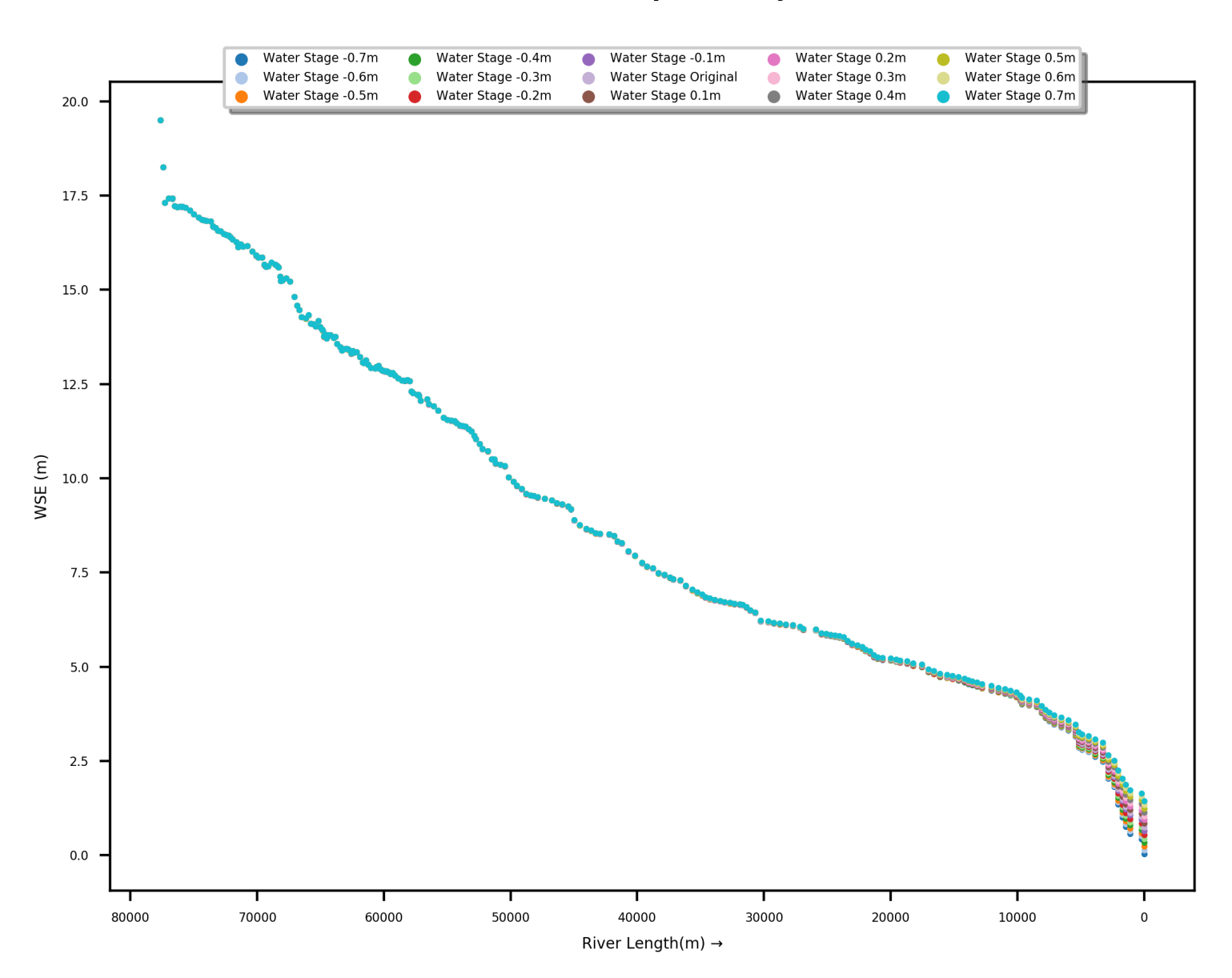

Figura 22: Resultado dos valores de cota máxima das seções das simulações rodadas pelo *software* variando o cotagrama a jusante

| Variação no             | Desvio         | Média  |
|-------------------------|----------------|--------|
| cotagrama a jusante (m) | Padrão WSE (m) | WSE(m) |
| $-0,70$                 | 4,63           | 10,14  |
| $-0,60$                 | 4,62           | 10,15  |
| $-0,50$                 | 4,61           | 10,15  |
| $-0,40$                 | 4,61           | 10,15  |
| $-0,30$                 | 4,60           | 10,16  |
| $-0,20$                 | 4,59           | 10,16  |
| $-0,10$                 | 4,59           | 10,17  |
| 0,00                    | 4,58           | 10,17  |
| 0,10                    | 4,57           | 10,18  |
| 0,20                    | 4,56           | 10,18  |
| 0,30                    | 4,56           | 10,19  |
| 0,40                    | 4,55           | 10,19  |
| 0,50                    | 4,54           | 10,20  |
| 0,60                    | 4,53           | 10,20  |
| 0,70                    | 4,52           | 10,21  |
|                         |                |        |

Tabela 10: Análises realizadas pelo *software* no conjunto de cotas máximas das seções do modelo de cada rodada variando o cotagrama a jusante

## 5.3 Resultados da velocidade máxima

## *5.3.1 Variando o coeficiente de Manning*

O aumento nos valores do coeficiente de Manning na calha principal tiveram um efeito retardante no escoamento (como esperado, pelo fato do coeficiente representar a rugosidade do canal), enquanto o decréscimo no valor acelerou o escoamento, conforme visto na figura [24.](#page-63-0) Todos as análises (desvio padrão, média e coeficiente de variação) tiveram grande oscilação nos valores entre as rodadas. Isso se deve pela diferença entre as geometrias da seção.

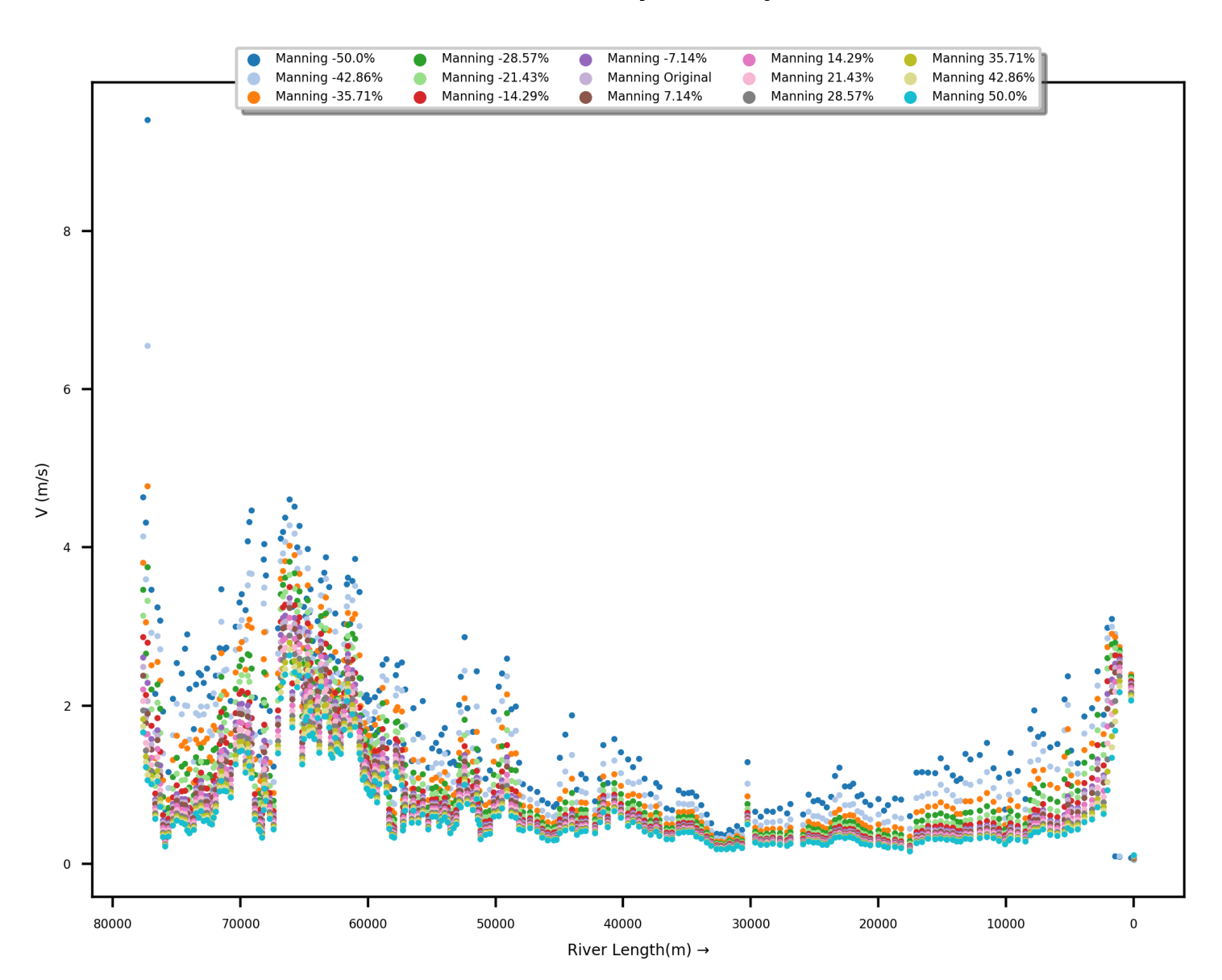

Figura 23: Resultado dos valores de velocidade máxima das seções das simulações rodadas pelo *software* alterando o Manning da calha principal

| Variação no          | Desvio Padrão    | Velocidade  | Coeficiente de Variação |
|----------------------|------------------|-------------|-------------------------|
| coef. de Manning (%) | Velocidade (m/s) | média (m/s) | da Velocidade (%)       |
| $-50,00$             | 1,17             | 1,89        | 61,68                   |
| $-42,86$             | 1,04             | 1,63        | 63,53                   |
| $-35,71$             | 0,95             | 1,43        | 66,05                   |
| $-28,57$             | 0,88             | 1,28        | 68,77                   |
| $-21,43$             | 0,83             | 1,17        | 71,19                   |
| $-14,29$             | 0,79             | 1,08        | 72,80                   |
| $-7,14$              | 0,75             | 1,01        | 74,05                   |
| 0,00                 | 0,73             | 0,98        | 74,49                   |
| 7,14                 | 0,71             | 0,95        | 74,89                   |
| 14,29                | 0,68             | 0,90        | 75,53                   |
| 21,43                | 0,65             | 0,86        | 75,95                   |
| 28,57                | 0,63             | 0,82        | 76,30                   |
| 35,71                | 0,61             | 0,79        | 76,49                   |
| 42,86                | 0,59             | 0,77        | 76,59                   |
| 50,00                | 0,57             | 0,74        | 76,62                   |

Tabela 11: Análises realizadas pelo *software* no conjunto de velocidades máximas das seções do modelo de cada rodada variando o coeficiente de Manning

## *5.3.2 Variando o hidrograma de entrada do modelo*

Houve alterações nas velocidades máximas das seções nas regiões onde o relevo é acidentado. Nas regiões com planícies de inundação (trecho entre o km 40 e km 20 do rio simulado), o impacto da alteração do hidrograma de entrada foi amortecido, voltando a aparecer no final do trecho de forma mais atenuada (figura [24\)](#page-63-0). Por esse motivo, os indicadores das análises não sofreram grandes variações, a não ser o valor do coeficiente de variação, o qual apresentou uma mudança significativa entre cada rodada, conforme tabela a seguir.

<span id="page-63-0"></span>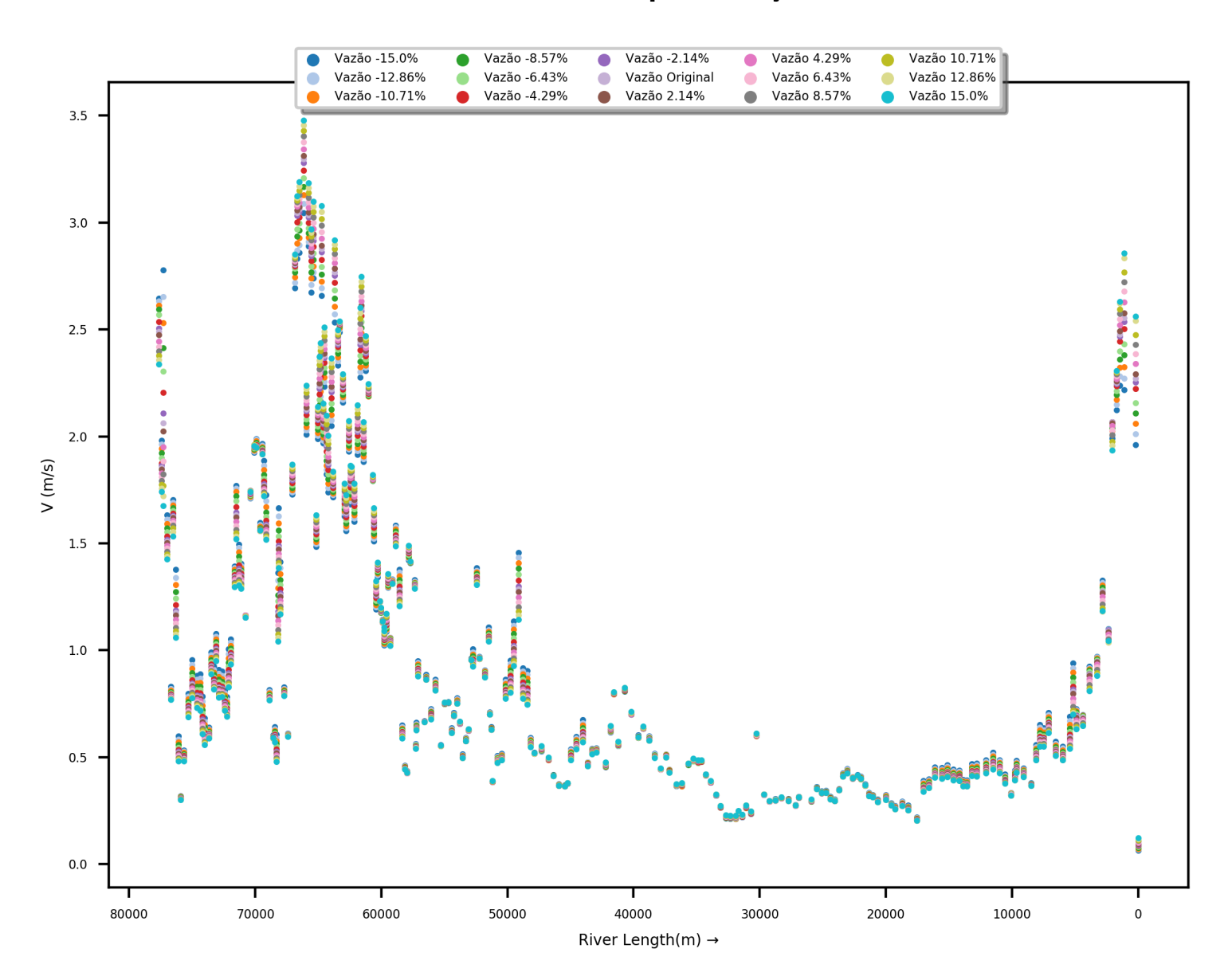

Figura 24: Resultado dos valores de velocidade máxima das seções das simulações rodadas pelo *software* alterando o hidrograma de entrada

| Variação no hidrograma | Desvio Padrão    | Velocidade  | Coeficiente de Variação |
|------------------------|------------------|-------------|-------------------------|
| de entrada $(\%)$      | Velocidade (m/s) | média (m/s) | da Velocidade (%)       |
| $-15,00$               | 0,69             | 0,98        | 70,29                   |
| $-12,86$               | 0,70             | 0,98        | 71,02                   |
| $-10,71$               | 0,70             | 0,98        | 71,69                   |
| $-8,57$                | 0,71             | 0,98        | 72,36                   |
| $-6,43$                | 0,72             | 0,98        | 73,03                   |
| $-4,29$                | 0,72             | 0,98        | 73,69                   |
| $-2,14$                | 0,73             | 0,98        | 74,23                   |
| 0,00                   | 0,73             | 0,98        | 74,49                   |
| 2,14                   | 0,73             | 0,98        | 74,77                   |
| 4,29                   | 0,74             | 0,98        | 75,29                   |
| 6,43                   | 0,74             | 0,98        | 75,81                   |
| 8,57                   | 0,75             | 0,98        | 76,29                   |
| 10,71                  | 0,75             | 0,98        | 76,77                   |
| 12,86                  | 0,76             | 0,98        | 77,25                   |
| 15,00                  | 0,76             | 0,98        | 77,61                   |

Tabela 12: Análises realizadas pelo *software* no conjunto de velocidades máximas das seções do modelo de cada rodada variando o hidrograma de entrada

### *5.3.3 Variando o cotagrama da condição de contorno a jusante*

Obteve-se pouca alteração nas velocidades máximas do rio, exceto no trecho próximo a jusante (figura [25\)](#page-65-0). Isso se deve à relação inversamente proporcional existente entre a área molhada da seção e a velocidade do escoamento. Dessa forma, pelo fato de em grande parte do trecho analisado os valores de velocidade máxima se manterem praticamente iguais, as análises apresentaram valores de média, desvio padrão e coeficiente de variação com pouca alteração entre as rodadas.

<span id="page-65-0"></span>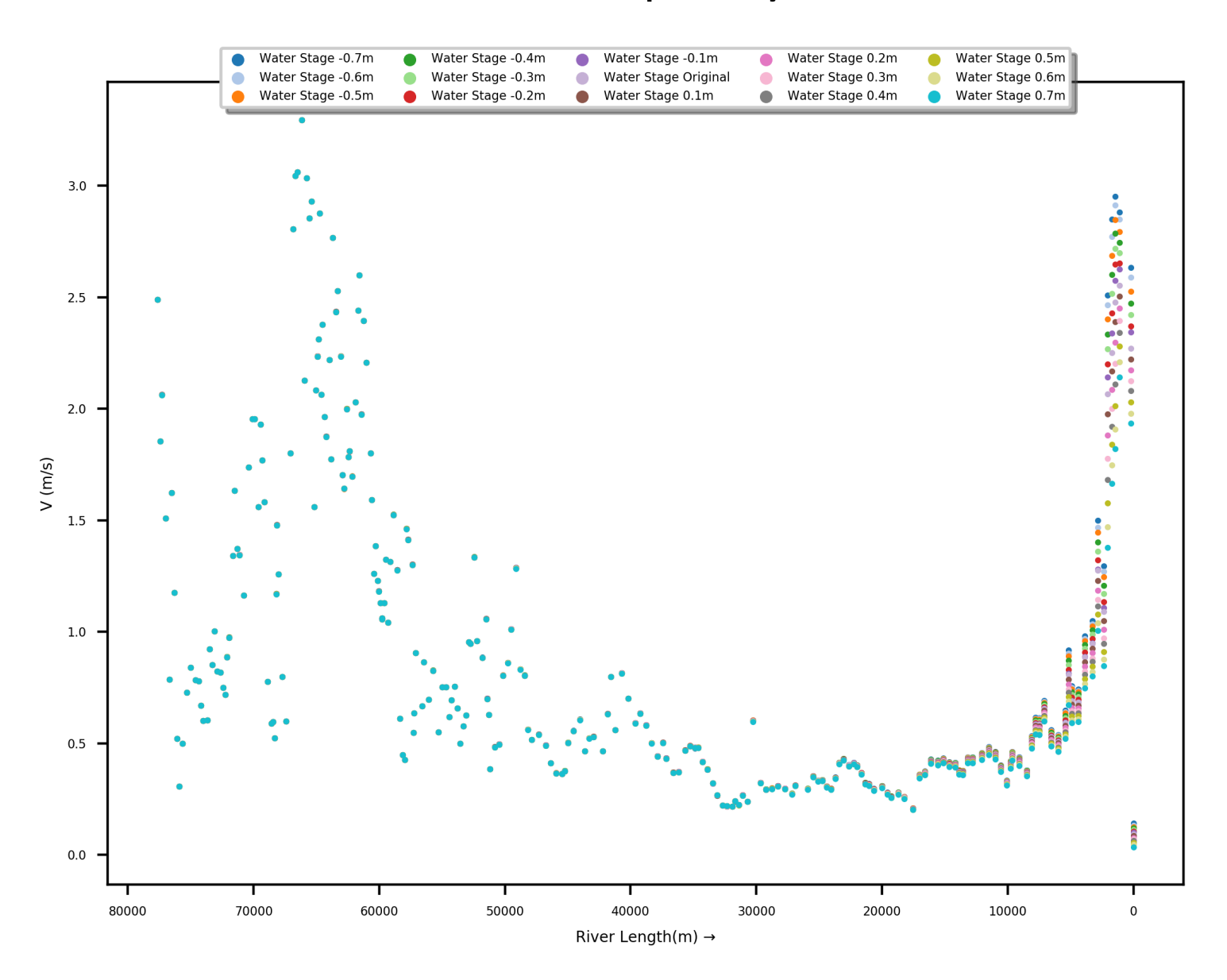

Figura 25: Resultado dos valores de velocidade máxima das seções das simulações rodadas pelo *software* variando o cotagrama a jusante

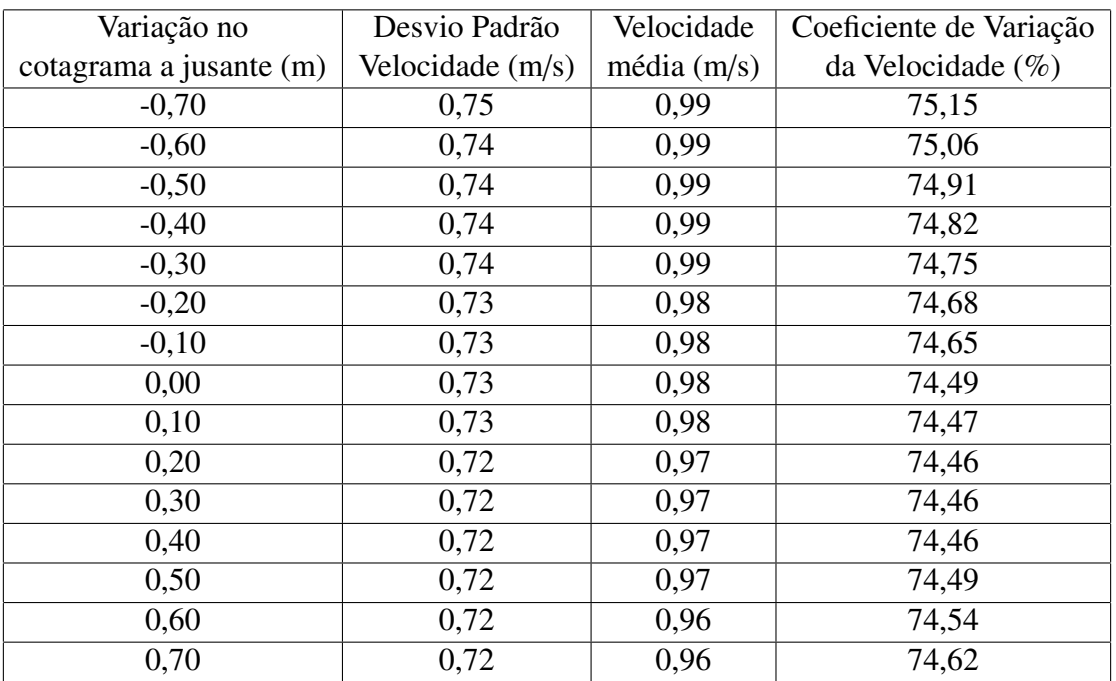

Tabela 13: Análises realizadas pelo *software* no conjunto de velocidades máximas das seções do modelo de cada rodada variando o cotagrama a jusante

# 6 Discussão

Modelos hidrodinâmicos, independente do objetivo da sua aplicação, possuem incertezas quanto aos dados que alimentam o modelo, os equacionamentos que regem tal, além de alguns parâmetros que necessitam calibração para a validação do modelo (no presente estudo, o caso do coeficiente de Manning). A compreensão do impacto de cada incerteza nos resultados finais é de suma importância, especialmente em estudos que têm como objetivo sanar problemas socioeconômicos, não só pelo fator econômico (e.g. prejuízos de enchentes, geração de energia, atividades fluviais), mas principalmente pelo fator humano.

Inúmeros estudos já foram realizados com o objetivo de tentar compreender-se melhor as incertezas estruturais dos modelos, bem como as incertezas e erros agregados dos dados utilizados [\(Pappenberger et al., 2005\)](#page-74-2). Entretanto, a complexidade dos modelos acaba dificultando a definição do grau de impacto dos erros inerentes do processo de simulação. Por esse motivo, os estudos sobre tal assunto utilizam-se de diversos métodos para tentar quantificar tal incerteza.

Por exemplo, [Hunter et al.](#page-73-2) [\(2005\)](#page-73-2) demonstrou variando os dados de entrada e as equações de otimização que os dados utilizados para calibração de modelos hidrodinâmicos, além do tipo de modelo, afetam o resultado do parâmetro calibrado. Já [Bates et al.](#page-72-0) [\(2014\)](#page-72-0) cita que o efeito corretivo que a calibração do coeficiente de rugosidade possui nos modelos acaba mascarando um valor resultante do processo com sentido físico, tornando inviável a compreensão de uma teoria para um "valor efetivo".

O presente estudo avaliou a variação nos resultados do modelo [HEC-RAS](#page-10-0) ao alterar-se os parâmetros necessários para o funcionamento do mesmo. Com isso, foi possível observar o grau de sensibilidade de cada resultado (vazão, cota e velocidade) frente às perturbações nos parâmetros de entrada do modelo. Dessa forma, percebe-se que há transição das incertezas dos parâmetros do modelo para os resultados, variando a magnitude desse impacto conforme parâmetro.

Em conformidade com o levantamento de incerteza dos parâmetros realizado por [Fleischmann](#page-73-5) [et al.](#page-73-5) [\(2019\)](#page-73-5) e [Wongchuig-Correa et al.](#page-74-1) [\(2020\)](#page-74-1), entre os três parâmetros analisados, o coeficiente de rugosidade de Manning obteve o maior impacto nos resultados, seguido do hidrograma de entrada, e finalmente o cotagrama a jusante. Entretanto, é importante ressaltar que o presente estudo não considerou nas análises os erros de medição agregados nos dados de vazão e nível. Assim, os resultados aqui obtidos podem não ser representativos para todas as situações, sendo assim

necessária a realização de um estudo considerando o efeito de tais incertezas embutidas nos dados.

Também, conforme verificado nos resultados, a geometria do modelo (seções e topografia) influenciou a variação dos resultados ao manipular os valores dos coeficientes. Além disso, possíveis erros agregados nos dados que compõe a geometria (e.g. modelos digitais de elevação, levantamentos topobatimétricos) não foram avaliados. Sabe-se que um fator de incerteza em tais dados tem relação com as tecnologias utilizadas para o levantamento, bem como os métodos de pós-processamento utilizados [\(Bates et al., 2014\)](#page-72-0). Porém, [Fleischmann et al.](#page-73-5) [\(2019\)](#page-73-5) conclui que o fator decisivo para uma melhora na qualidade dos resultados obtidos dos modelos hidrodinâmicos é investir numa boa descrição do canal ao invés do uso de modelos digitais de elevação com alta resolução.

O evento simulado no modelo foi a enchente de 1983 ocorrida na bacia do rio Itajaí-Açu. Além de ser um evento extremo, a própria bacia hidrográfica possui características específicas, como relevo acidentado nas áreas próximas a cidade de Blumenau, modificando-se para planícies a jusante. O grau de influência de ambas características não foi avaliado, porém sabe-se que há certa influência (especialmente as planícies de inundações da região) nos resultados obtidos no método de Monte Carlo. Tal influência percebe-se nos resultados obtidos para a velocidade ao variar-se o hidrograma de entrada. A presença de uma região plana no relevo do modelo acabou atenuando o impacto das variações no hidrograma no resultado final de velocidade máxima das seções no local (figura [24\)](#page-63-0).

As limitações do presente trabalho incluem a falta de conhecimento do erro estrutural do modelo hidrodinâmico [HEC-RAS,](#page-10-0) além das limitações do controlador embutido no modelo. O conhecimento e uso de tal controlador é recente, e a falta de uma documentação oficial de tal ferramenta acaba dificultando o conhecimento das reais capacidades dela. Todavia, já é possível obter-se resultados satisfatórios a utilizando. Além de economizar tempo do operador, acaba gerando uma série de possibilidades de uso, tanto no setor da consultoria quanto na comunidade científica.

Outro ponto limitante, já citado por [Bates et al.](#page-72-0) [\(2014\)](#page-72-0), é a relação entre custo computacional e precisão das análises. O software desenvolvido no presente estudo utilizou um total de 45 simulações, sendo 15 para cada parâmetro (processo o qual totalizou 3 horas e 30 minutos de duração). Para uma melhor definição das incertezas envolvidas nos parâmetros, seria necessário um maior número de simulações, aumentando assim a amostra. Entretanto, não há testes relacionando o esforço computacional gasto e o ganho efetivo de tal ação.

A obtenção de resultados e análises satisfatórias, mesmo com poucas simulações, deve-se ao

fato de a região possuir grande quantidade de dados e saber-se previamente os possíveis parâmetros que mais impactariam no modelo estudado. Dessa forma, em situações onde há falta de dados e desconhecimento sobre o real comportamento do modelo, recomenda-se avaliar não somente a interação entre parâmetro e resultado, e sim processos aplicados anteriormente para a obtenção dos valores dos dados de entrada (e.g. método de medição dos níveis e vazões, uso ou não de regionalização nos dados, pós-processamento do modelo digital de elevação para a remoção de árvores e edificações via machine learning). Agora, referente ao processo de calibração de parâmetros e seu real impacto nos resultados do modelo, [Pappenberger et al.](#page-74-2) [\(2005\)](#page-74-2) recomenda o uso de processos iterativos como o método de Monte Carlo para tal quantificação.

# 7 Conclusão

No presente trabalho, desenvolveu-se um *software* na linguagem *Python* com o objetivo de controlar o modelo hidrodinâmico [HEC-RAS,](#page-10-0) a fim de analisar as incertezas e erros agregados em parâmetros fundamentais para o modelo. Como caso de aplicação, utilizou-se um modelo hidrodinâmico da bacia hidrográfica do rio Itajaí-Açu, simulando a enchente ocorrida em 1983 na região. Aplicando-se o método de Monte Carlo no *software*, obteve-se resultados e análises os quais demonstraram o efeito das incertezas dos parâmetros nos valores máximos de vazão, velocidade e nível obtidos nas seções de interesse.

A variação do coeficiente de rugosidade de Manning acarretou o maior impacto nos valores máximos de vazão e nível dos resultados das simulações, como já era esperado com base nos estudos anteriores. Apesar disso, a incerteza do processo de calibração do valor inicial do coeficiente de Manning não foi considerada na análise, fato o qual poderá surtir alterações nos resultados obtidos.

Alterando-se os valores do hidrograma de entrada, observou-se que o impacto na vazão resultante extendeu-se por todo o trecho, porém para os valores de nível o impacto foi atenuado conforme aproximava-se da foz do rio. Já os valores de velocidade sofreram menos alteração no trecho que apresenta uma grande planície inundada (a qual aumentou a área molhada do escoamento, e, por consequência, diminuiu a velocidade máxima resultante).

E, por último, as alterações realizadas no cotagrama utilizado como condição de contorno a jusante no modelo tiveram um impacto local, ou seja, acabaram por afetar os resultados analisados somente no trecho próximo a foz do rio (trecho a jusante do modelo).

Todavia, os resultados obtidos no presente estudo não devem ser extrapolados para outras bacias, tendo em vista a bacia hidrográfica utilizada como modelo de aplicação, bem como suas características específicas e limitações das análises de incerteza realizadas pelo *software*.

Apesar das limitações presentes nas análises de incerteza, obteve-se resultados satisfatórios acerca da relação do parâmetro para com os resultados obtidos do modelo hidrodinâmico. Entende-se que tal feito foi atingido por tratar-se de uma área com boa densidade de dados (tanto fluviométricos, quanto de relevo), além do conhecimento prévio dos parâmetros com maior influência nos resultados do modelo utilizado. Em situações que não há tal conhecimento prévio, recomenda-se avaliar não somente a interação entre parâmetro e resultado, e sim processos aplicados na obtenção dos dados de entrada utilizados no modelo.

Do ponto de vista tecnológico do *software* desenvolvido, o uso do controlador do modelo [HEC-RAS](#page-10-0) viabiliza análises iterativas como o método de Monte Carlo de forma eficiente e prática. Do ponto de vista da eficiência, a realização de 45 simulações em 3 horas e 30 minutos, alterando dados de entrada entre cada iteração, prova-se como um grande ganho de tempo para o operador do modelo. Também, tal ferramenta acaba gerando uma série de possibilidades de uso, tanto no setor da consultoria quanto na comunidade científica. Entretanto, atualmente, a falta de uma documentação oficial da ferramenta acaba limitando em vários aspectos a sua utilização.

Recomenda-se ao usuário do *software* aqui desenvolvido a realizar testes de desempenho previamente antes de aplicá-lo. Ou seja, iniciar o uso da ferramenta com poucas simulações, e ir escalando o número de iterações conforme necessidade de melhores resultados. O *software* do presente estudo é de código aberto, de uso livre e de responsabilidade do operador. O código fonte, bem como os arquivos do modelo [HEC-RAS](#page-10-0) aqui utilizados podem ser encontrados na sua última versão no seguinte repositório: <www.github.com/giomadalozzo/TCC>.
## 8 Referências

- ALERTABLU, M., 2021. Alertablu: Enchentes históricas. URL: [http://alertablu.cob.sc.](http://alertablu.cob.sc.gov.br/p/enchentes) [gov.br/p/enchentes](http://alertablu.cob.sc.gov.br/p/enchentes).
- Baptista, M.B., Cardoso, A.S., 2013. Rios e cidades: uma longa e sinuosa história... Revista da Universidade Federal de Minas Gerais 20, 124–153.
- Bates, P.D., Pappenberger, F., Romanowicz, R.J., 2014. Uncertainty in flood inundation modelling, in: Applied uncertainty analysis for flood risk management, pp. 232–269.
- Bessar, M.A., Matte, P., Anctil, F., 2020. Uncertainty analysis of a 1d river hydraulic model with adaptive calibration. Water 12, 561.
- Blackburn, J., Hicks, F., 2002. Combined flood routing e flood level forecasting. Canadian Journal of Civil Engineering 29, 64–75.
- Brunner, G.W., 2016a. Hec-ras river analysis system hydraulic reference manual. US Army Corps of Engineers—Hydrologic Engineering Center , 1–547.
- Brunner, G.W., 2016b. Hec-ras river analysis system user's manual. US Army Corps of Engineers—Hydrologic Engineering Center , 1–962.
- Canholi, A., 2015. Drenagem urbana e controle de enchentes. Oficina de textos.
- de Castro, A.L.C., 1998. Glossário de Defesa Civil: estudos de riscos e medicina de desastres. Ministério do Planejamento e Orçamento, Secretaria Especial de Políticas . . . .
- Coles, S., Bawa, J., Trenner, L., Dorazio, P., 2001. An introduction to statistical modeling of extreme values. volume 208. Springer.
- Collischonn, W., Tucci, C.E.M., 2003. Ajuste multiobjetivo dos parâmetros de um modelo hidrológico. Revista Brasileira de Recursos Hídricos 8, 27–39.
- Cunge, J.A., 2003. Of data e models. Journal of Hydroinformatics 5, 75–98.
- Desenvolvimento Regional, M.d., 2021. Classificação e codificação brasileira de desastres (cobrade). URL: [https://www.gov.br/mdr/pt-br/centrais-de-conteudo/publicacoes/](https://www.gov.br/mdr/pt-br/centrais-de-conteudo/publicacoes/protecao-e-defesa-civil-sedec/DOCU_cobrade2.pdf) [protecao-e-defesa-civil-sedec/DOCU\\_cobrade2.pdf](https://www.gov.br/mdr/pt-br/centrais-de-conteudo/publicacoes/protecao-e-defesa-civil-sedec/DOCU_cobrade2.pdf).
- Dung, N.V., Merz, B., Bárdossy, e., Thang, T.D., Apel, H., 2011. Multi-objective automatic calibration of hydrodynamic models utilizing inundation maps e gauge data. Hydrology e Earth System Sciences 15, 1339–1354.
- Field, C.B., Barros, V., Stocker, T.F., Dahe, Q., 2012. Managing the risks of extreme events e disasters to advance climate change adaptation: special report of the intergovernmental panel on climate change. Cambridge University Press.
- Fleischmann, A., Paiva, R., Collischonn, W., 2019. Can regional to continental river hydrodynamic models be locally relevant? a cross-scale comparison. Journal of Hydrology X 3, 100027.
- Frank, B., 1995. Uma abordagem para o gerenciamento ambiental da bacia hidrografica do rio itajai com enfase no problema das enchentes .
- Goerl, R.F., Kobiyama, M., 2005. Considerações sobre as inundações no brasil. XVI Simpósio Brasileiro de Recursos Hídricos .
- Goodell, C., 2014. Breaking the HEC-RAS Code: A User's Guide to Automating HEC-RAS. h2ls.
- Hicks, F., Peacock, T., 2005. Suitability of hec-ras for flood forecasting. Canadian water resources journal 30, 159–174.
- Horritt, M., Bates, P., 2002. Evaluation of 1d e 2d numerical models for predicting river flood inundation. Journal of hydrology 268, 87–99.
- Hunter, N.M., Bates, P.D., Horritt, M.S., De Roo, A., Werner, M.G., 2005. Utility of different data types for calibrating flood inundation models within a glue framework. Hydrology e Earth System Sciences 9, 412–430.
- Itajaí, P.d.M.d., 2021. Porto de itajaí: Histórico. URL: [http://www.portoitajai.com.br/](http://www.portoitajai.com.br/novo/c/historia) [novo/c/historia](http://www.portoitajai.com.br/novo/c/historia).
- Liu, B., 2012. Why is there a need for uncertainty theory. Journal of Uncertain Systems 6, 3–10.
- Mooney, C.Z., 1997. Monte carlo simulation. 116, Sage.
- Moya, V., 2021. Automating hec-ras tool. URL: [https://sciengsustainability.blogspot.](https://sciengsustainability.blogspot.com/2017/03/automating-hec-ras-tool.html) [com/2017/03/automating-hec-ras-tool.html](https://sciengsustainability.blogspot.com/2017/03/automating-hec-ras-tool.html).
- Nash, J.E., Sutcliffe, J.V., 1970. River flow forecasting through conceptual models part i—a discussion of principles. Journal of hydrology 10, 282–290.
- Pappenberger, F., Beven, K., Horritt, M., Blazkova, S., 2005. Uncertainty in the calibration of effective roughness parameters in hec-ras using inundation e downstream level observations. Journal of Hydrology 302, 46–69.
- Popescu, I., 2014. Computational hydraulics. IWA Publishing.
- Samuels, P., 1990. Cross section location in one-dimensional models, in: International Conference on river flood hydraulics, Wiley Chichester. pp. 339–350.
- Santa Catarina, E.d., 1997. Bacias hidrográficas de santa catarina: Diagnóstico geral .
- Tachini, M., Kobyiama, M., Loesch, C., Severo, Dirceu Luis e Santos, H., 2009. Avaliação de danos de inundações ocorridas em blumenau/sc nos anos 1983, 1984, 1992 e 2001. SIMPÓSIO BRASILEIRO DE RECURSOS HÍDRICOS 18, 1–18.
- Tasca, F.e., Finotti, A., Pompêo, C.A., Goerl, R.F., 2017. O papel da drenagem urbana na prevenção de desastres hidrológicos na bacia hidrográfica do rio itajaã açu. Revista brasileira de cartografia 69.
- Tucci, C.E., 1999. Aspectos institucionais no controle de inundações. I Seminário .
- Tucci, C.E., 2007. Inundações urbanas. Porto Alegre: ABRH/RHAMA 11.
- Tucci, C.E., Bertoni, J.C., 2003. Inundações urbanas na América do Sul. volume 1. Ed. dos Autores.
- Tucci, C.E., Collischonn, W., 2006. Flood forecasting. World Meteorological Organization Bulletin 55, 179–184.
- WEST, C., 2021. Simras, a multipurpose hec-ras simulation tool. URL: [https://www.](https://www.westconsultants.com/services/technology-and-software-development/simras-a-multipurpose-hec-ras-simulation-tool/) [westconsultants.com/services/technology-and-software-development/simras](https://www.westconsultants.com/services/technology-and-software-development/simras-a-multipurpose-hec-ras-simulation-tool/)[a-multipurpose-hec-ras-simulation-tool/](https://www.westconsultants.com/services/technology-and-software-development/simras-a-multipurpose-hec-ras-simulation-tool/).
- Winter, B., Schneeberger, K., Huttenlau, M., Stötter, J., 2018. Sources of uncertainty in a probabilistic flood risk model. Natural hazards 91, 431–446.
- Wongchuig-Correa, S., de Paiva, R.C.D., Biancamaria, S., Collischonn, W., 2020. Assimilation of future swot-based river elevations, surface extent observations e discharge estimations into uncertain global hydrological models. Journal of Hydrology 590, 125473.